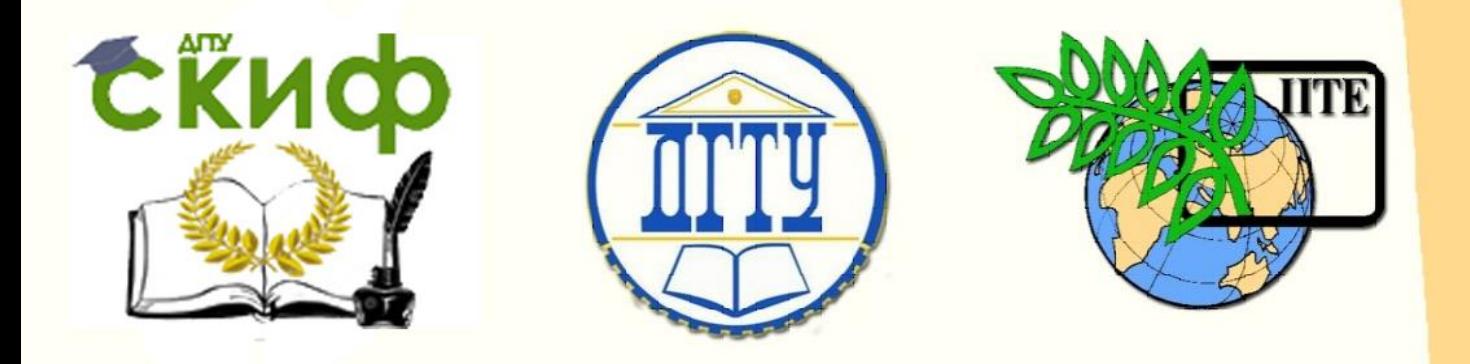

# ДОНСКОЙ ГОСУДАРСТВЕННЫЙ ТЕХНИЧЕСКИЙ УНИВЕРСИТЕТ

УПРАВЛЕНИЕ ДИСТАНЦИОННОГО ОБУЧЕНИЯ И ПОВЫШЕНИЯ КВАЛИФИКАЦИИ

Кафедра «Автомобильные дороги»

# **Методические указания**

к курсовой работе по дисциплине «Проектирование автодорожных мостовых сооружений» на тему

> **«Автодорожный мост с неразрезным сталежелезобетонным пролетным строением»**

> > Автор Конорев А.С.

Ростов-на-Дону, 2018

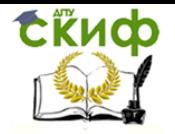

# **Аннотация**

Методические указания разработаны для выполнения курсового проекта на тему: «Автодорожный мост с неразрезным сталежелезобетонным пролетным строением». В данном учебнометодическом пособии приведены и описаны современные подходы к проектированию и расчёту разрезных сталежелезобетонных пролётных строений.

Изложены исходные данные по разрезным сталежелезобетонным пролетным строениям, приведены методы расчета таких элементов моста по 1-й и 2-й группам предельных состояний на воздействие постоянных и временных нагрузок. Материал сопровождается иллюстрациями по каждому разделу.

Предназначено для обучающихся по направлению подготовки 08.03.01 «Строительство» профили «Автодорожные мосты и тоннели» и «Автомобильные дороги», по специальности 08.05.01 «Строительство уникальных зданий и сооружений», специализация «Строительство автомагистралей, аэродромов и специальных сооружений».

# **Автор**

к.т.н., доцент кафедры «Автомобильные дороги» Конорев А.С.

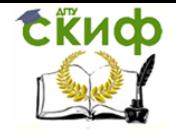

# **Оглавление**

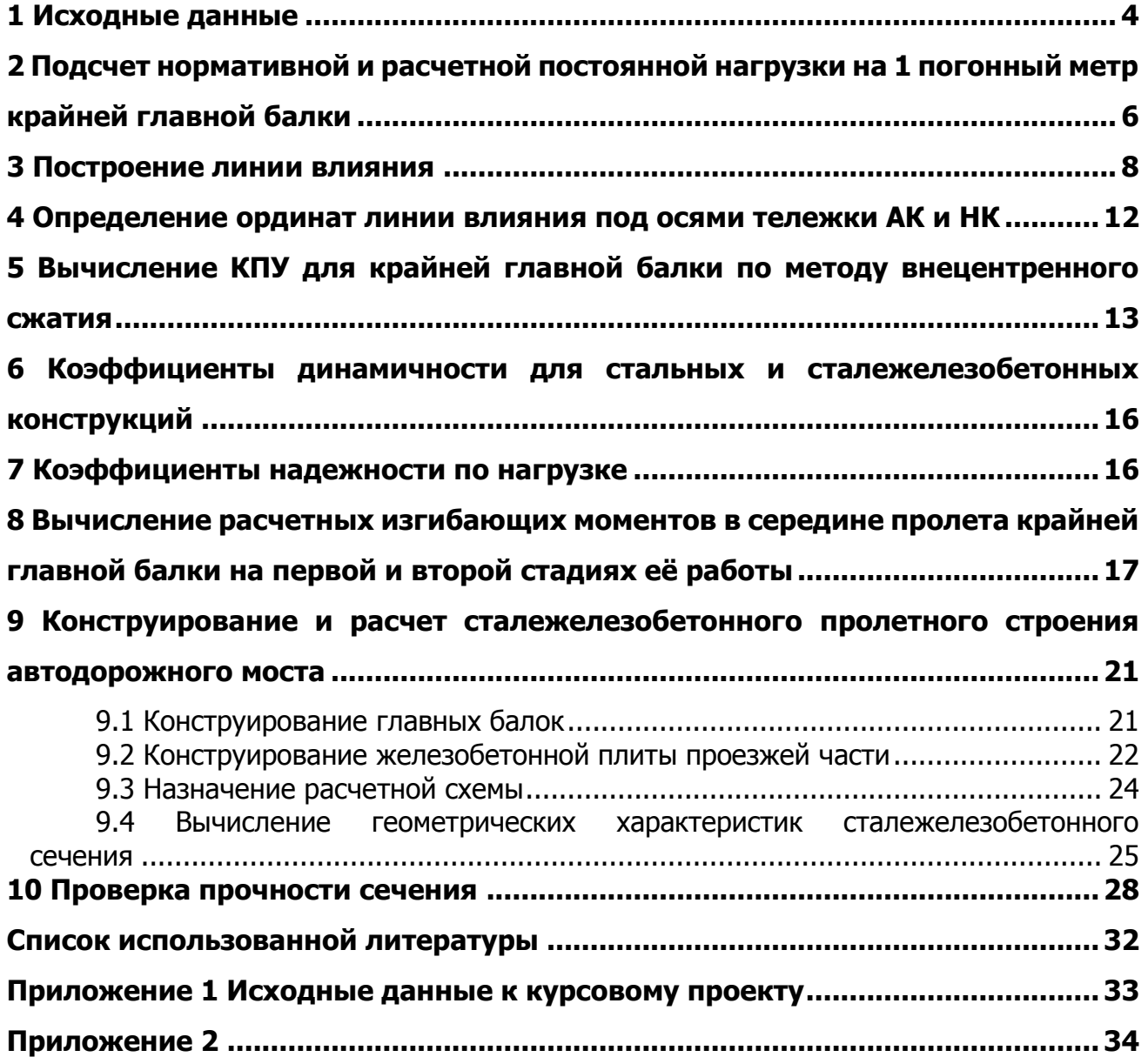

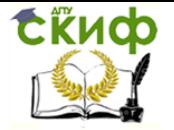

строением

# **1 ИСХОДНЫЕ ДАННЫЕ**

<span id="page-3-0"></span>При выполнении курсового проекта можно применять основные размеры неразрезных пролетных строений по типовому альбому серии 3.503.9-110.93 [4]. Схема неразрезных пролетных строений и их габариты для выполнения курсового проектирования указаны в приложении 1 методических указаний.

В качестве примера принято сталежелезобетонное неразрезное пролетное строение со схемой 57+57+57, с габаритом Г-11,5 м и двумя тротуарами по Т-1,5 м (см. рисунок 1). При курсовом и дипломном проектировании студентам следует руководствоваться СП 35.13330.2011 [3], а также типовыми проектами сталежелезобетонных пролетных строений [4] методическими указаниями [1], учебником [2], а также данными методическими указаниями.

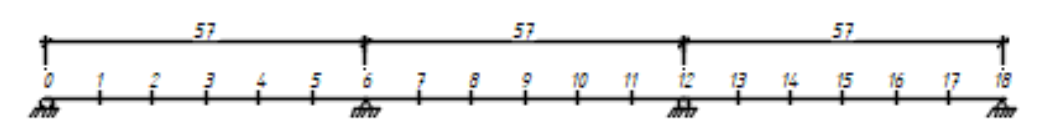

Рисунок 1 – Схема неразрезного сталежелезобетонного пролетного строения

На рисунках 2 и 3 показаны схематические поперечные разрезы сталежелезобетонных пролетных строений для разных габаритов.

Ширина тротуарных блоков Т=1,5 м (в данном примере), и Т=1,0 м. Расстояние между главными балками для габарита, для Г-8  $b=6.2$  м, для Г-10 и Г-11,5  $b=7.6$  м. Число главных балок для габаритов Г-8, Г-10 и Г-11,5  $n_{6a,10K}$  = 2 шт.

Первая часть постоянных нагрузок:

а) вес всех металлических конструкций без веса металлических перил  $(P_1)$ ;

б) вес железобетонной плиты ниже её линии.

Стадии работы сталежелезобетонной балки:

1. Главная балка работает как чисто стальная на вес первой части постоянной нагрузки;

2. Главная стальная балка работает совместно с железобетонной плитой на изгиб как единая объединенная сталежелезобетонная балка на вес второй части постоянной нагрузки и на всю временную нагрузку.

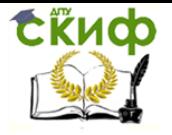

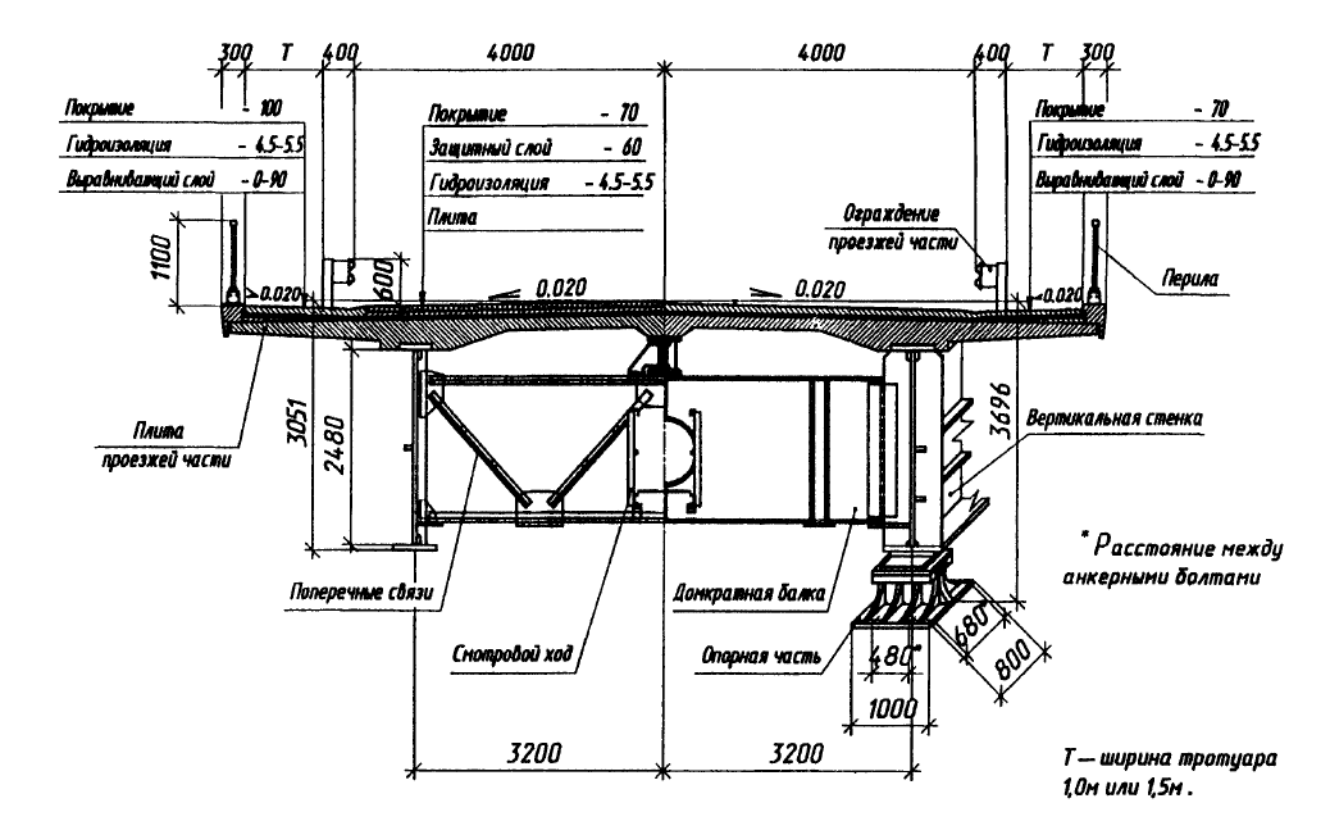

Рисунок 2 – Схематический поперечный разрез сталежелезобетонного пролетного строения для габарита Г-8

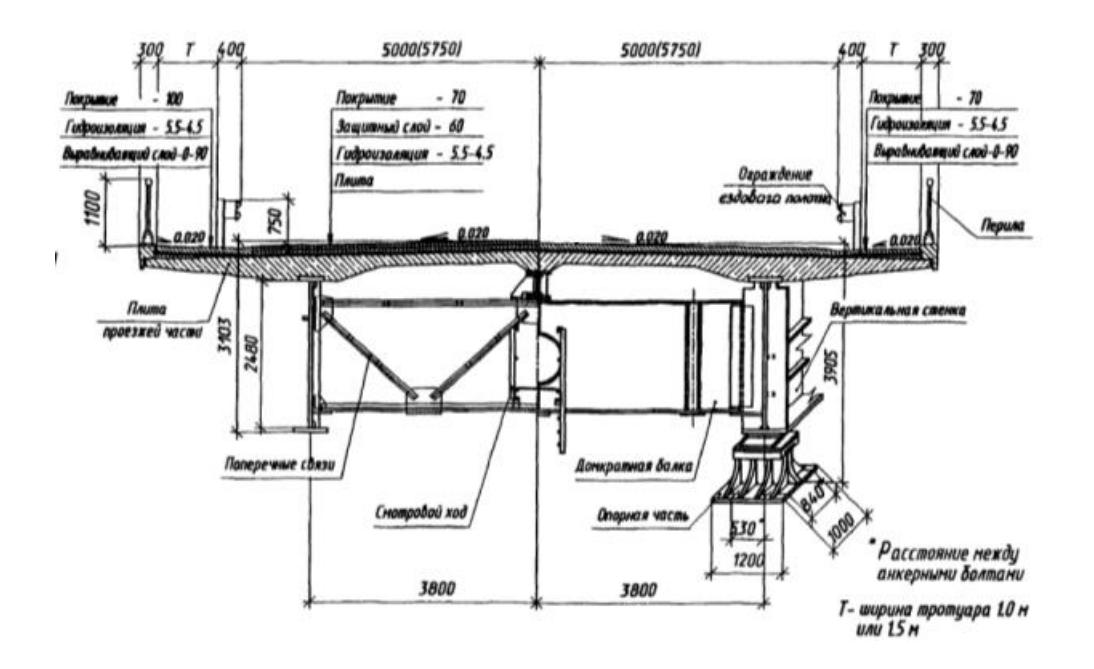

Рисунок 3 – Схематический поперечный разрез сталежелезобетонного пролетного строения для габарита Г-10 и Г-11,5 м

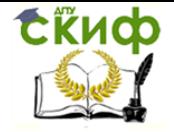

### <span id="page-5-0"></span>**2 ПОДСЧЕТ НОРМАТИВНОЙ И РАСЧЕТНОЙ ПОСТОЯННОЙ НАГРУЗКИ НА 1 ПОГОННЫЙ МЕТР КРАЙНЕЙ ГЛАВНОЙ БАЛКИ**

 $P_1$  – вес всех стальных конструкций на одно пролетное строение.  $P_1$  можно принять по таблице, приведенной в типовом проекте серии 3.503.9-110.93 [4]. Однако необходимо учесть габариты пролетных строений.

Согласно типовому проекту серии 3.503.9-110.93 [4] для пролетного строения длиной <sup>I</sup>n =42,6 м и Г-11,5 (Г-10) Р1=821кН, а для Г-8 Р1=705,6 кН. При вариантном проектировании вес  $P_{1}^{'}$  для других пролетов можно определить ориентировочно по формуле:

$$
P_1 = \frac{P_1 l_n^{'}}{l_n},
$$

где ' *n l* – длина пролета главной балки по заданию.

Р<sup>2</sup> – вес двух металлических перил и барьерного ограждения на один пролет

(Р2=80 кН для *n l* =42,6 м). Для других пролетов:

$$
P_2^{'} = \frac{P_2}{l_n} l_n^{'}.
$$

Р<sup>3</sup> – кН – расход железобетона на весь пролет.

Для <sup> $l_n$ </sup> =42,6 м:

$$
- \quad \Gamma - 11,5 \text{ u } T = 1,0 \text{ m } P_3 = 3676,59 \text{ kH}
$$

$$
- \quad \Gamma - 11,5 \text{ u } T = 1,5 \text{ m } P_3 = 3796,74 \text{ kH};
$$

– Г-10 и Т=1,0 м Р<sub>3</sub> = 3460,32 кН;

–  $\Gamma$ -10 и Т=1,5 м Р<sub>3</sub> = 3604,5 кН;

- Г-8 и Т=1,0 м Р<sub>3</sub> = 2907,63 кН;
- $-$  Г-8 и Т=1,5 м Р<sub>3</sub> = 3027,78 кН.

Ориентировочно для других пролетов при вариантном проектировании *Р*3 можно принять по формуле:

$$
P_3 = \frac{P_3}{l_n} l_n.
$$

Р<sup>4</sup> – вес трехслойного основания на весь пролет. Объём материала затрачиваемый

на весь пролёт для сооружения трёхслойного основания длиной  $\mathit{l}_n$  =42,6 м:

–  $\Gamma$ -11,5 и Т=1,0 м Р<sub>4</sub> = 885,83 кН

- Г-11,5 и Т=1,5 м Р4 =948,58 кН;
- Г-10 и Т=1,0 м Р<sub>4</sub> =770,63 кН;
- $\Gamma$ -10 и Т=1,5 м Р<sub>4</sub> =833,38 кН;
- Г-8 и Т=1,0 м Р<sub>4</sub> = 555,92 кН;

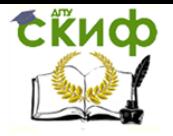

Г-8 и Т=1,5 м  $P_4$  =614,75 кН.

Ориентировочно для других пролетов при вариантном проектировании Р<sup>4</sup> можно принять по формуле:

$$
P_4'=\frac{P_4}{l_n}\,l_n'
$$

Р<sup>5</sup> – кН – вес асфальтобетонного покрытия на весь пролет.

Для <sup> $l_n$ </sup> =42,6 м:

$$
- \quad \Gamma - 11,5 \text{ u } T = 1,0 \text{ m } P_5 = 1060,32 \text{ kH}
$$

- $\Gamma$ -11,5 и Т=1,5 м P<sub>5</sub> =1173,12 кН;
- Г-10 и Т=1,0 м  $P_5$  =947,52 кН;
- $\Gamma$ -10 и Т=1,5 м P<sub>5</sub> =1060,32 кН;
- Г-8 и Т=1,0 м  $P_5 = 812,16$  кН;
- $-$  Г-8 и Т=1,5 м Р<sub>5</sub> =902,40 кН.

Ориентировочно для других пролетов при вариантном проектировании Р<sup>5</sup> можно принять по формуле:

$$
P_5' = \frac{P_5}{l_n} l_n'
$$

Нормативная постоянная нагрузка на 1 погонный метр крайней главной балки на первой стадии её работы от первой части постоянной нагрузки:

$$
q_{\text{hopm}}^I = \frac{P_1' + P_3'}{n_{\text{6a,low}}l_n'}
$$

где *пбалок* = 2 – количество главных балок в пролетном строении.

Расчетная постоянная нагрузка на 1 погонный метр крайней главной балки на первой стадии её работы от первой части постоянной нагрузки:

$$
q_{\textit{pacu.}}^I=1,1^*q_{\textit{hopu}}^I;
$$

Нормативная нагрузка на 1 погонный метр крайней главной балки на второй стадии её работы от второй части постоянной нагрузки:

$$
q_{\text{HopM}}^{II} = \frac{P_2' + P_4' + P_5'}{n_{6a\text{Jow}}l_n'}
$$

То же, расчетная постоянная нагрузка на 2-й стадии работы балки:

$$
q_{\text{pacy}}^{II} = \frac{1,1P_2' + 1,3P_4' + 1,5P_5'}{n_{\text{6a,10K}}l_n'}
$$

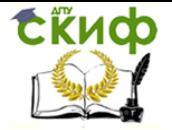

строением

#### З ПОСТРОЕНИЕ ЛИНИИ ВЛИЯНИЯ

<span id="page-7-0"></span>Определение усилий в сечениях балки производится по линиям влияния. Для построения линии влияния изгибающего момента каждый из соответствующих табличных коэффициентов для данного сечения балки со своим знаком должен быть умножен на длину первого пролета l1.

Линии влияния для 9 расчетного сечения (в середине среднего пролета) для балки с соотношением пролетов 57:57:57=1:1:1, построены по таблице 1 приложения 2 настоящих методических указаний и приведены на рисунке 4 и 5. Для балок с отношением пролетов 1:1,4:1; 1:1,5:1; 1:1,6:1 значения коэффициентов приведены в таблицах 2, 3 и 4 приложения 2 соответственно.

Например, при определении момента M<sub>9</sub> в опорном сечении 6 получим для ординаты 7 (см. рисунок 4):

$$
a_7 = 0.0418 \cdot 57 = 2.383
$$
 m

Аналогично для ординаты 8 (см. рисунок 4):

$$
a_8 = 0.1002 \cdot 57 = 5.711 \text{ m}
$$

И так далее для других ординат.

Далее необходимо вычислить площади линий влияния для опорного сечения M<sub>9</sub>: Пролёт 1:

$$
\omega_1 = \frac{57}{6}(-0.923 - 1.687 - 2.109 - 2.138 - 1.448) = -78.90 \text{ m}^2
$$

Пролёт 2:

$$
\omega_2 = \frac{57}{6}(2,383 + 5,711 + 9,975 + 5,711 + 2,383) = 248,55 \text{ m}^2
$$

Пролёт 3:

$$
\omega_3 = \frac{57}{6}(-1,448 - 2,109 - 2,138 - 1,687 - 0,923) = -78,90 \text{ m}^2
$$

Площадь положительных участков линии влияния:

$$
w_{\rm n} = \omega_2 = 248.55
$$
 m<sup>2</sup>

Площадь отрицательных участков линии влияния:

$$
w_0 = \omega_1 + \omega_3 = -78,90 - 78,90 = -157,80 \text{ m}^2
$$

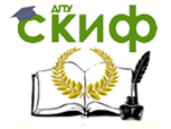

Автодорожный мост с неразрезным сталежелезобетонным пролетным строением

Суммарная площадь:

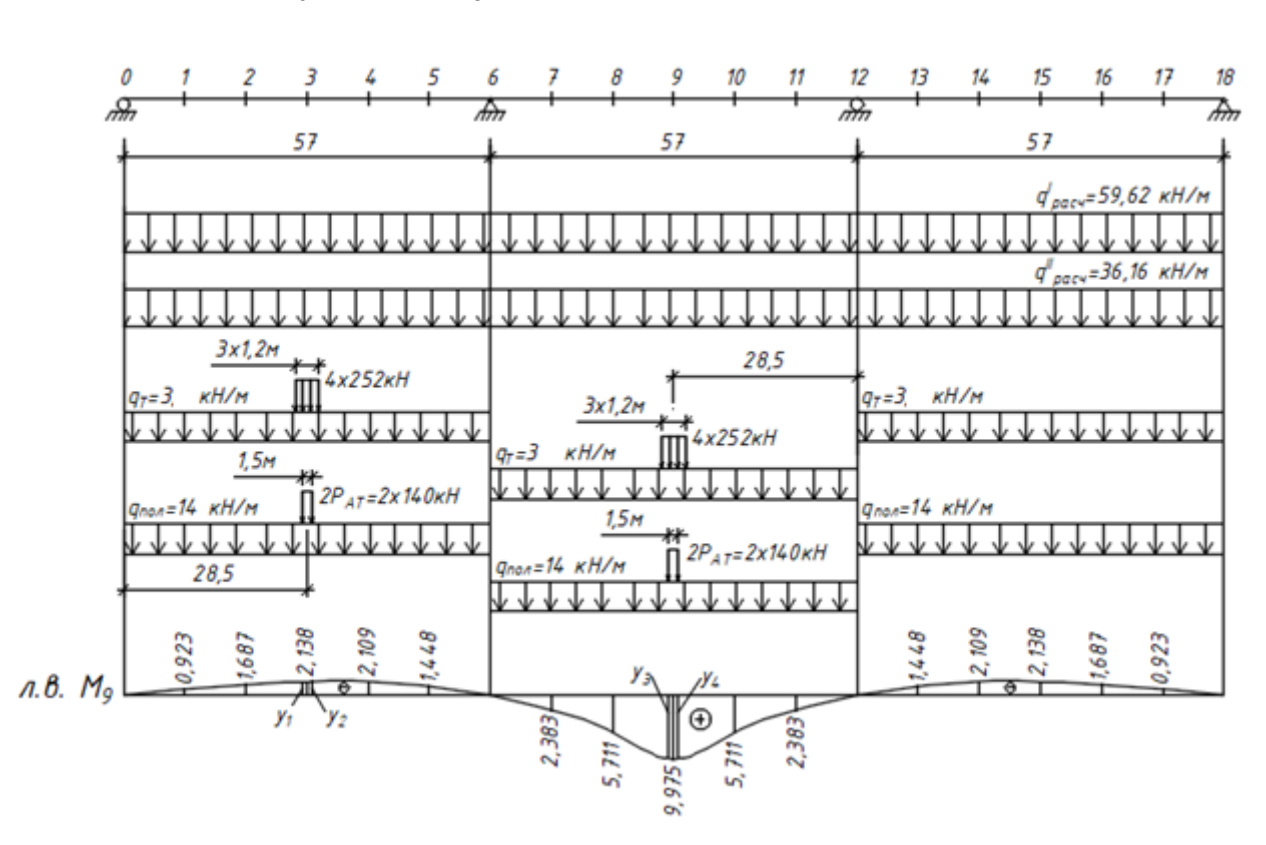

 $W_c = \omega_{\rm n} + \omega_{\rm o} = 248,55 - 157,80 = 90,75$  M<sup>2</sup>

Рисунок 4 - Линия влияния изгибающих моментов 9 сечения

Для построения линии влияния поперечных сил (см. рисунок 5) ординаты линий влияния принимаются по таблице 1 приложения 2. Например, ординаты линий влияния  $O<sub>9</sub>$  (сечение 9) для сечения 1:

$$
a_1 = 0.054
$$

Ордината линии влияния поперечных сил для сечения 3 левого пролёта:

$$
a_3 = 0,125
$$

То же самое относится к правому и среднему пролету. Площади линий влияния поперечных сил для опорного сечения Q<sub>9</sub>: Пролёт 1:

$$
\omega_1 = \frac{57}{6} (0.054 + 0.099 + 0.125 + 0.123 + 0.085) = 4.62 \text{ m}^2
$$

Пролёт 2:

$$
\omega_2 = \frac{57}{6}(-0.136 - 0.309 - 0.5) = -8.98 \,\mathrm{m}^2
$$

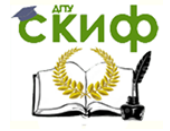

Автодорожный мост с неразрезным сталежелезобетонным пролетным строением

$$
\omega_2 = \frac{57}{6} (+0,136 + 0,309 + 0,5) = 8,98 \text{ m}^2
$$

Пролёт 3:

$$
\omega_3 = \frac{57}{6}(-0.085 - 0.123 - 0.125 - 0.099 - 0.054) = -4.62 \text{ m}^2
$$

Площадь положительных участков линии влияния:

 $w_{\text{n}} = \omega_1 + \omega_2 = 4{,}62 + 8{,}98 = 13{,}62 \text{ m}^2$ 

Площадь отрицательных участков линии влияния:

$$
w_0 = \omega_2 + \omega_3 = -4.62 - 8.98 = -13.62 \text{ m}^2
$$

Суммарная площадь:

$$
w_{\rm c} = \omega_{\rm n} + \omega_{\rm o} = 13{,}62 - 13{,}62 = 0 \, {\rm m}^2
$$

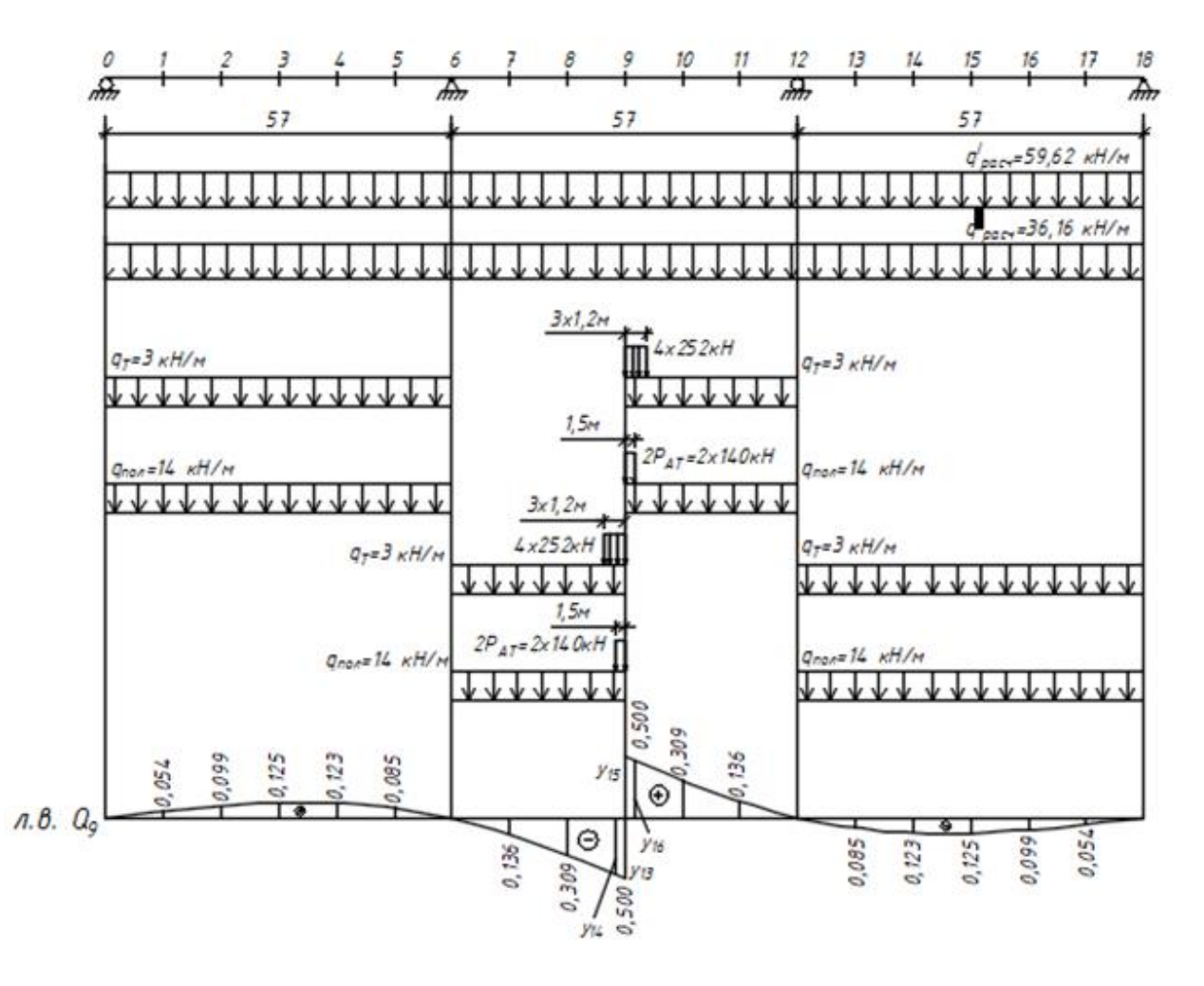

Рисунок 5 – Линия влияния поперечных сил 9 сечения

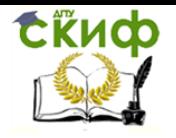

Значения полученных выше площадей участков линий влияния изгибающих моментов М<sub>9</sub> и поперечных сил и  $Q_9$  приведены в таблице 1.

Таблица 1 - Площади линии влияния.

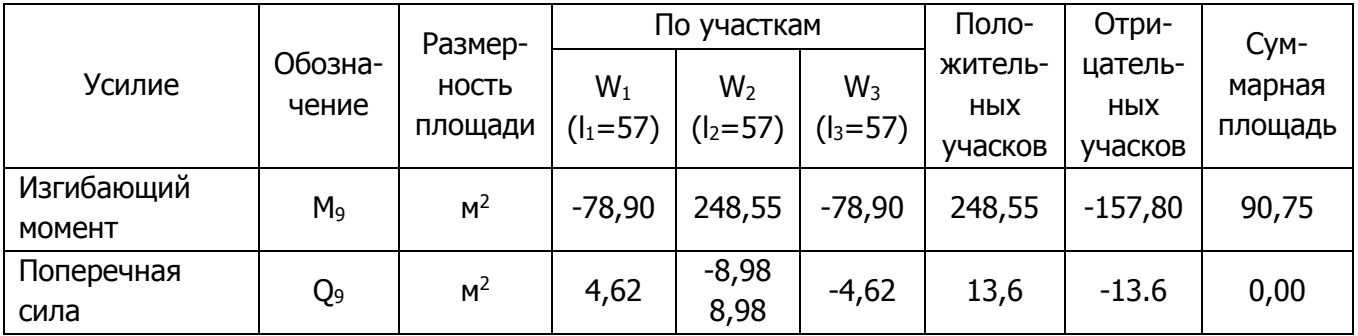

<span id="page-11-0"></span>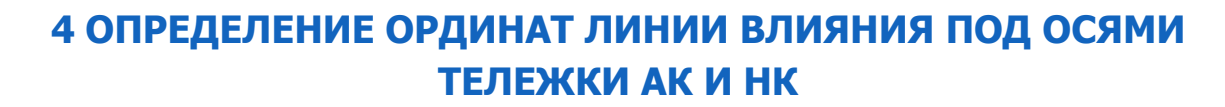

Схемы загружения линий влияния временной нагрузкой приведены на рисунке 4 и 5. Для определения усилий от сосредоточенного давления оси тележки А14 необходимо предварительно вычислить ординаты линий влияния под ними. Их вычисление производим по линейной интерполяции. Однако можно воспользоваться САПР, и значительно ускорить процесс определения ординат.

Ординаты линии влиянии тележки АК для М<sub>9</sub>: Пролёт 2:  $y_1 = 9.928$ ;  $y_2 = 9.928$ . Пролёт 1:  $y_3 = -2.118$ ;  $y_4 = -2.155$ . Ординаты линии влиянии тележки НК для М<sub>9</sub>: Пролёт 1: y<sub>5</sub> = -2,085; y<sub>6</sub> = -2,112; y<sub>7</sub> = -2,152; y<sub>8</sub> = -2,173. Пролёт 2: y<sub>8</sub> = 9,720; y<sub>10</sub> = 9,945; y<sub>11</sub> = 9,945; y<sub>12</sub> = 9,720. Ординаты линии влиянии тележки АК для О9: Пролёт 2:  $y_{13} = -0.500$ ;  $y_{14} = -0.469$ .  $Y_{15} = 0,500; y_{16} = 0,469.$ Ординаты линии влиянии тележки НК для О9: Пролёт 2:  $y_{17} = -0.427$ ;  $y_{18} = -0.451$ ;  $y_{19} = -0.476$ ;  $y_{20} = -0.500$ ;  $y_{21} = 0,500$ ;  $y_{22} = 0,476$ ;  $y_{23} = 0,451$ ;  $y_{24} = 0,427$ .

СКИФ

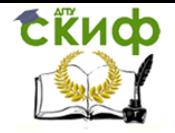

### <span id="page-12-0"></span>**5 ВЫЧИСЛЕНИЕ КПУ ДЛЯ КРАЙНЕЙ ГЛАВНОЙ БАЛКИ ПО МЕТОДУ ВНЕЦЕНТРЕННОГО СЖАТИЯ**

Очевидно, что временная нагрузка, находящаяся на пролетном строении моста (АК, НК, толпа на тротуарах) не одинаково нагружает каждую балку пролетного строения. Кроме того, при движении она создает дополнение к статической динамической нагрузке.

Временная нагрузка во всех случаях принимается согласно СП35.13330.2011 в виде нагрузки АК и НК. [3]

При расчетах балок пролетных строений мостов динамическое воздействие временной нагрузки учитывается коэффициентом динамичности  $(1+\mu)$ , а неравномерность нагружения балок – коэффициентом поперечной установки ξ.

Метод внецентренного сжатия при определении КПУ применяется потому, что поперечные связи между главными балками придают большую поперечную жесткость пролетному строению (как диафрагмы в железобетонных пролетных строениях).

В общем виде КПУ по методу внецентренного сжатия определяется по формуле:

$$
\xi = \frac{n_{nonoc}^{pacu}}{n_{\delta a, \text{box}}} \left[ 1 + \frac{6c}{\epsilon (n_{\delta a, \text{box}} + 1)} \right],
$$

где с – эксцентриситет от нагрузки, м;

b – расстояние между главными балками, м;

– число балок**;** *пбалок*

*расч*. *пполос* – расчетное число полос движения.

1. Определение КПУ для НК

Нагрузка НК устанавливается поперек моста в любом положении, но так, чтобы получить максимальное усилие в рассчитываемой балке. При этом скат колеса не должен попасть на предохранительную полосу П, ширина которой зависит от габарита моста. Так, для габаритов, Г-8 П=1 м, Г-10 П=1,5 м, Г-11,5 П=2 м.

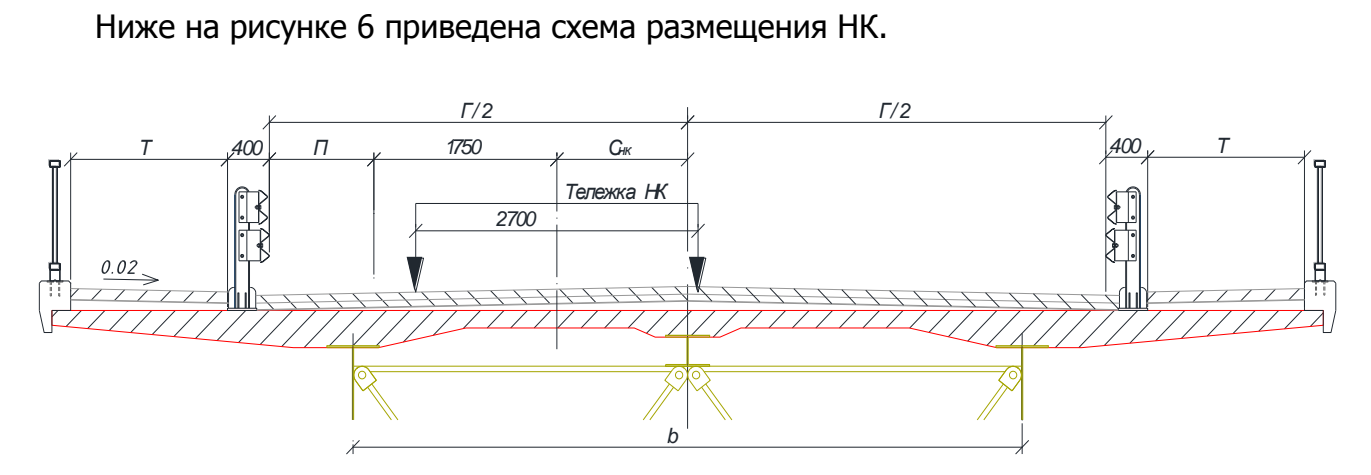

Рисунок 6 – Схема к определению коэффициента поперечной установки для НК

движения, тогда *расч*. При НК принимается одна полоса движения, тогда  $n_{novoc}^{vacu.}\!=\!1.$ 

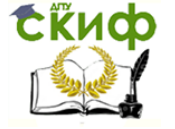

Автодорожный мост с неразрезным сталежелезобетонным пролетным строением

Эксцентриситет временной нагрузки НК:

$$
C_{\rm HK} = \frac{\Gamma}{2} - (\Pi + 1.75)
$$

КПУ для нагрузки НК:

$$
\xi_{HK} = \frac{n_{\text{nonoc}}^{\text{pacy}}}{n_{\text{6a,10K}}} \bigg[ 1 + \frac{6C_{HK}}{b(n_{\text{6a,10K}} + 1)} \bigg]
$$

где  $n_{6a\eta o K}$  – число главных балок;

- $b$  расстояние между главными балками, м.
- 2. Определение КПУ для толпы на одном тротуаре. Так как толпа на одном тро*расч*.

туаре, то *пполос* =1 (см. рисунок 7).

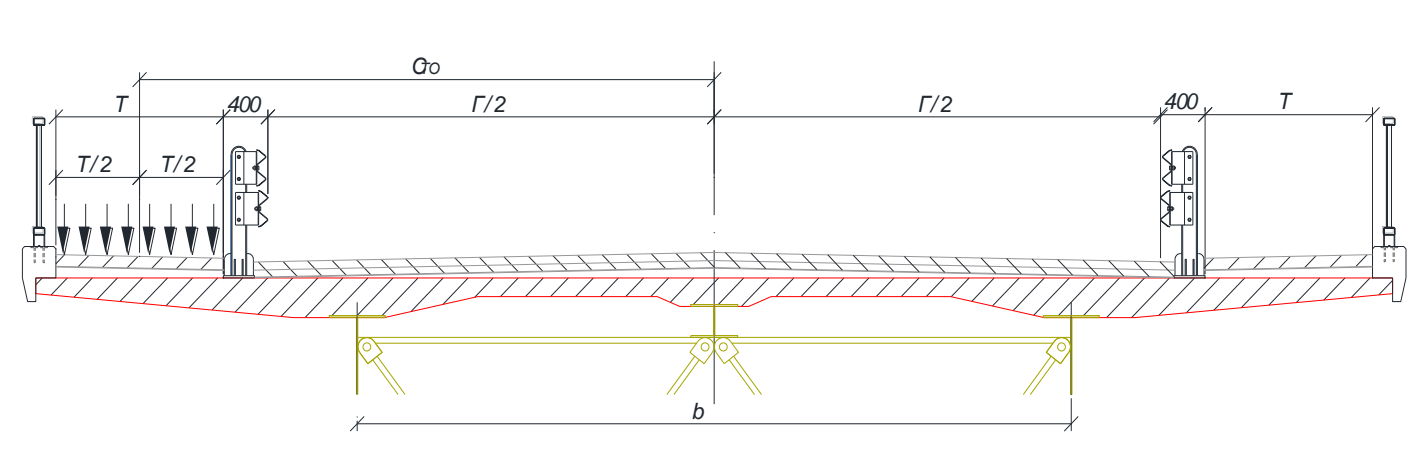

Рисунок 7 – Схема к определению КПУ от толпы

Эксцентриситет от толпы:

$$
C_{\text{T}0}=\frac{T}{2}+\frac{\Gamma}{2}+\textbf{0,4}
$$

КПУ толпы на тротуаре:

$$
\xi_{\text{TO}} = \frac{n_{\text{nonoc}}^{\text{pacy}}}{n_{\text{6a,10K}}} \bigg[ 1 + \frac{6C_{\text{TO}}}{b(n_{\text{6a,10K}} + 1)} \bigg]
$$

3. Определение КПУ для тележки и для равномерной части АК при двухполосном движении (габариты Г-8, Г-10 и Г-11,5), А14 устанавливается без соблюдения полосы безопасности (см. рисунок 8) и с соблюдением полосы безопасности (см. рисунок 9).

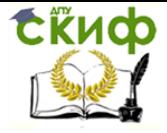

Автодорожный мост с неразрезным сталежелезобетонным пролетным строением

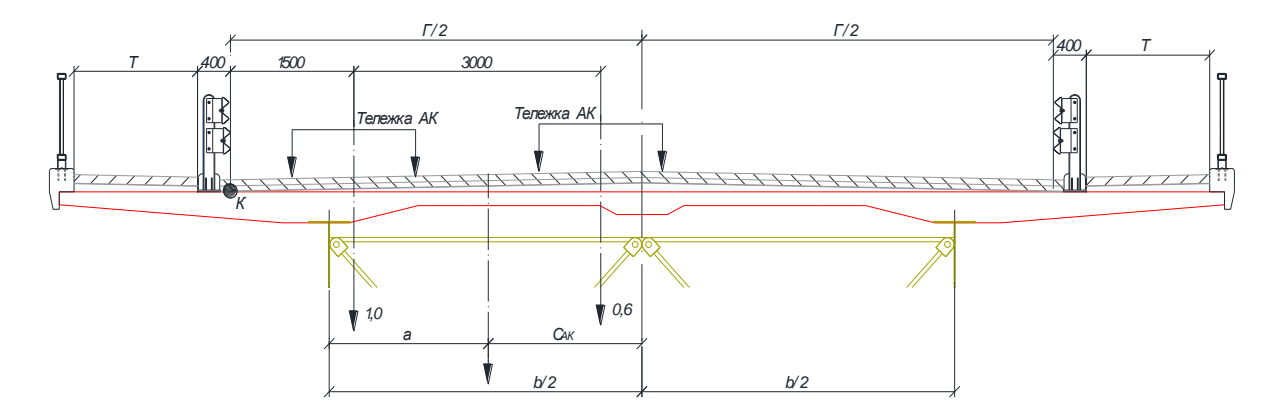

Рисунок 8 – Схема к определению КПУ для АК. при двухполосном движении без со-

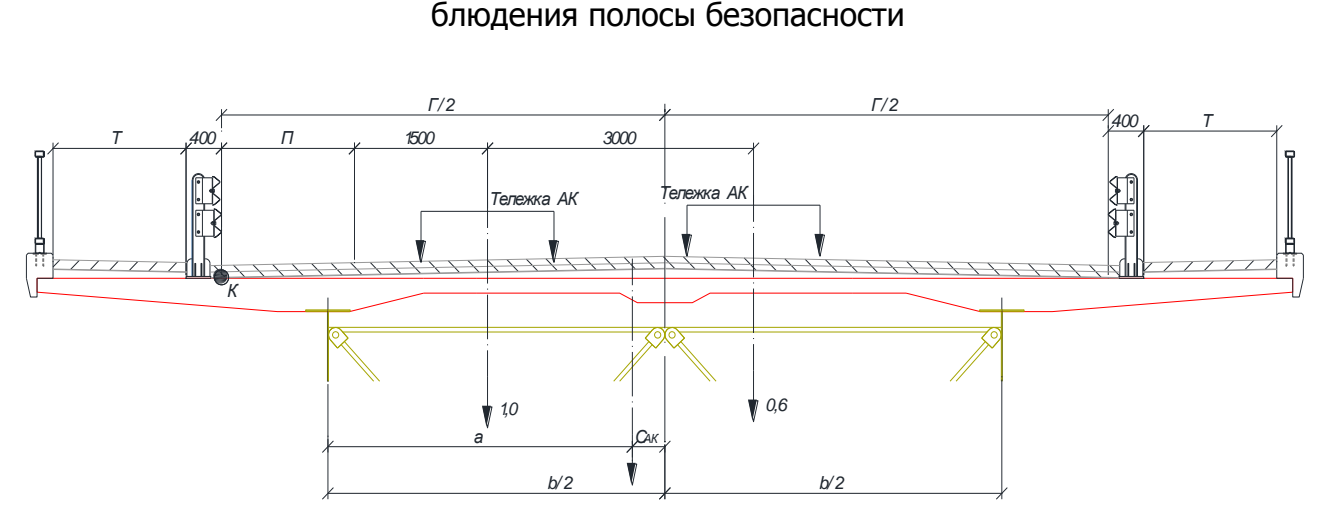

Рисунок 9 – Схема к определению КПУ для АК· при двухполосном движении с соблюдением полосы безопасности

При двухполосной нагрузке АК первая полоса учитывается с весовым коэффициентом 1,0, а вторая – с коэффициентом 0,6, общий весовой коэффициент 1,6. Расчетное число полос движения *расч*. *пполос* =1,6. Расстояние «а» (см. рисунок 8 и 9) определяется исходя из уравнения моментов относительно точки «К».

Определение КПУ от нагрузки АК без соблюдения полосы безопасности от двухполосной нагрузки АК:

$$
1,6a = 1 \cdot 1,5 + 0,6 \cdot 4,5
$$
  
orkyga  $a = 2,63$  m  

$$
C_{AK} = \frac{\Gamma}{2} - a
$$

$$
\xi_{AK} = \frac{n_{\text{nonoc}}^{\text{pacy}}}{n_{\text{6a,10K}}} \left[ 1 + \frac{6C_{AK}}{b(n_{\text{6a,10K}} + 1)} \right]
$$

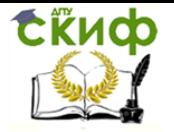

Автодорожный мост с неразрезным сталежелезобетонным пролетным строением

Определение КПУ с соблюдением полосы безопасности от двухполосной нагрузки АК:

$$
1,6a = 1 \cdot (T + 1,5) + 0,6 \cdot (T + 1,5 + 3)
$$

$$
a = \frac{1 \cdot (T + 1,5) + 0,6 \cdot (T + 1,5 + 3)}{1,6}
$$

$$
C_{AK}^{B} = \frac{\Gamma}{2} - a
$$

$$
\xi_{AK}^{B} = \frac{n_{\text{nonoc}}^{\text{pac}}}{n_{\text{6a,0K}}} \left[ 1 + \frac{6C_{AK}^{B}}{b(n_{\text{6a,0K}} + 1)} \right]
$$

### <span id="page-15-0"></span>**6 КОЭФФИЦИЕНТЫ ДИНАМИЧНОСТИ ДЛЯ СТАЛЬНЫХ И СТАЛЕЖЕЛЕЗОБЕТОННЫХ КОНСТРУКЦИЙ**

Согласно СП 35.13330.2011 п 6.22 динамические коэффициенты (1 + μ) нагрузкам от подвижного состава железных, автомобильных и городских дорог следует принимать равными [3]:

- $-$  для тележки нагрузки АК коэффициент динамичности  $(1 + \mu)_{AK} = 1.4$ ;
- для равномерной части нагрузки АК  $(1 + \mu)_{AK} = 1.0$
- $-$  для нагрузки НК коэффициент динамичности  $(1 + \mu)_{HK} = 1.0$ ;
- для тротуарной нагрузки  $(1 + \mu)$ <sub>T</sub> = 1,0

### **7 КОЭФФИЦИЕНТЫ НАДЕЖНОСТИ ПО НАГРУЗКЕ**

<span id="page-15-1"></span>Коэффициенты надежности по нагрузке  $(\gamma_i)$  для временных вертикальных нагрузок в СП 35.13330.2011, табл. 6.10 имеют следующие величины [3]:

– для нагрузки НК  $\gamma_f^{\rm HK}=1,\!1$  $\gamma_f^{\perp} = 1,1$ 

 для нагрузки от толпы на тротуаре при учете совместно с другими нагрузками  $I_{\text{f}}^{TO} = 1,2$  $\gamma_f^{\sim} = 1,2$ ;

– для равномерной части нагрузки АК  $\varphi_f^{\text{AK}}=$ 1,15  $\varphi_f^{\text{AK}}=$ 

- для тележки нагрузки АК
$$
\gamma_f^{ART} = 1.5
$$
.

<span id="page-16-0"></span>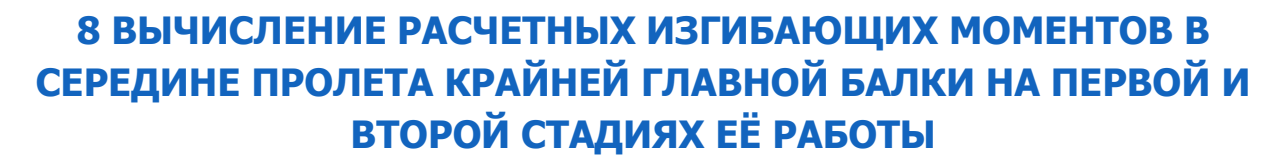

При расчете элементов пролетных строений автодорожных мостов (главные балки, диафрагмы) должны рассматриваться три основные сочетания постоянных и временных нагрузок:

первое – постоянная нагрузка плюс НК;

СКИФ

 третье – постоянная нагрузка плюс АК (один или два ряда) без соблюдения полосы безопасности;

 четвёртое – постоянная нагрузка плюс АК с соблюдением полосы безопасности и плюс толпа на тротуарах.

1. Расчетный изгибающий момент посередине пролета крайней стальной главной балки на 1-й стадии её работы под действием 1-й части постоянной нагрузки:

$$
M^I = w_c q_{\text{pack}}^I
$$

где  $\omega_c$  – суммарная площади линии влияния изгибающих моментов для сечения 9, м<sup>2</sup>.

2. Расчетный изгибающий момент и поперечная сила посередине пролета крайней главной балки на вес 2-й части постоянной нагрузки и временной нагрузки: Постоянную расчётную нагрузку загружают на всю длину линии влияния, а временную нагрузку загружаю по отдельности. То есть, отдельно производят расчёт по-

стоянной расчётной нагрузки, загруженной на весь пролёт, плюс временная нагрузка, установленная только на положительных областях линии влияния. Аналогично рассчитывают и для отрицательных участков линии влияния (см. рисунок 4 и 5).

1-е загружение: вторая часть постоянной нагрузки плюс НК.

Нормативная одиночная автомобильная нагрузка НК представляет собой четырехколесную тележку с нагрузкой на каждую ось 18 К (кН), где К – класс нагрузки, равный 14.

Таким образом, нагрузка Н14 на одну ось:

$$
P_{HK}
$$
=18·K=18·14 = 252  $\kappa$ H

База для нагрузки НК 3,6 м, расстояние между осями по 1,2 м, ширина колеи С=2,7 м, ширина ската колес – 0,8 м.

Расчётный изгибающий момент посередине пролёта от действия первого загружения определяется по формуле:

$$
M_1^{II} = \omega_c q_{\text{pacy}}^{II} + P_{\text{HK}} \sum_{1}^{4} y_i \cdot \xi_{\text{HK}} \cdot (1 + \mu)_{\text{HK}} \cdot \gamma_f^{\text{HK}} = \kappa H M
$$

где  $\xi_{HK}$  – коэффициент поперечной установки для НК;

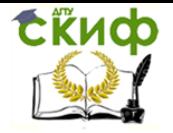

Автодорожный мост с неразрезным сталежелезобетонным пролетным строением

 $(1+\mu)_{HK}$  – коэффициент динамичности;

 $P_{\tiny\it HK}$ — нагрузка на одну ось тележки НК, кН;

 $W_c$  – суммарная площадь линии влияния изгибающих моментов, м<sup>2</sup>;

– коэффициент надежности по нагрузке; *НК*  $\mathcal{Y}_f$ 

 $\Sigma_1^4\, y_i$  – сумма ординат линии влияния изгибающих моментов под тележкой НК. По аналогичной формуле производят вычисление расчётной поперечной силы:

$$
Q_1^{II} = P_{HK} \sum_{1}^{4} y_i \cdot \xi_{HK} \cdot (1 + \mu)_{HK} \cdot \gamma_f^{HK} = \kappa H
$$

где  $\sum_1^4 y_i$  – сумма ординат линии влияния поперечных сил под тележкой НК.

2-е загружение: вторая часть постоянной нагрузки плюс АК без соблюдения полосы безопасности.

Нормативная колесная нагрузка АК, включающую в себя двухосную тележку с нагрузкой на ось, равной 10К (кН) и равномерно-распределенной К (кН), где К – класс нагрузки, равный 14.

Таким образом, нагрузка А14 на одну ось тележки:

$$
P_{HK}
$$
=10<sup>·</sup>K=10<sup>·</sup>14 = 140<sup>KH</sup>

А равномерно-распределённая полосовая нагрузка:

$$
q_{\scriptscriptstyle AK}^{\scriptscriptstyle \textit{pasu}} = K = 14_{\scriptscriptstyle\text{K}}\text{H/M}
$$

Расчетный изгибающий момент от второго загружения рассчитывается по следующей формуле:

$$
M_2^{II} = \omega_c q_{\text{pacy}}^H + \omega_o (q_{\text{AK}}^{\text{pash}} \cdot \xi_{\text{AK}} \cdot (1 + \mu)_{\text{AK}} \cdot \gamma_f^{\text{AK}})
$$

$$
+ P_{\text{AK}} \sum_{1}^{2} y_i \cdot \xi_{\text{AK}} \cdot (1 + \mu)_{\text{AKT}} \cdot \gamma_f^{\text{AKT}} = \kappa H M
$$

где  $\zeta_{AK}$  – коэффициент поперечной установки для АК;

 $(1+\mu)_{AK}$  – коэффициент динамичности для тележки АК;

 $(1 + \mu)_{\text{AK}T}$ – коэффициент динамичности для равномерно части АК;

 $P_{\scriptscriptstyle\mathcal{A}\scriptscriptstyle\mathcal{K}}$ — нагрузка на одну ось тележки АК, кН;

 $W_c$  – площадь линии влияния, м<sup>2</sup>;

 $w_0$  – площадь положительных (отрицательных) участков линии влияния изгибающих моментов, м<sup>2</sup>;

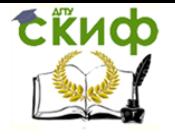

– коэффициент надежности по нагрузке для равномерной части АК; *АК*  $\mathcal{Y}_f$ *АКТ*

– коэффициент надежности по нагрузке для тележки АК;  $\mathcal{Y}_f$ 

 $\Sigma_1^2$   $y_i$ – сумма ординат линии влияния изгибающих моментов под тележкой АК. Вычисление расчётной поперечной силы для 2-го загружения:

$$
Q_2^{II} = \omega_0 (q_{AK}^{\text{pash}} \cdot \xi_{AK} \cdot (1 + \mu)_{AK} \cdot \gamma_f^{AK}) + P_{AK} \sum_{1}^{2} y_i \cdot \xi_{AK} \cdot (1 + \mu)_{AKT} \cdot \gamma_f^{AKT} = \kappa H
$$

где  $w_0$  – площадь положительных (отрицательных) участков линии влияния поперечных сил, м<sup>2</sup>;

 $\Sigma_1^2$   $y_i$ – сумма ординат линии влияния поперечных сил под тележкой АК.

3-е загружение: вторая часть постоянной нагрузки плюс АК с соблюдения полосы безопасности плюс толпа на тротуаре.

Расчётный изгибающий момент посередине пролёта от действия четвёртого загружения определяется по формуле:

$$
M_3^{II} = \omega_c q_{\text{pacy}}^{II} + \omega_o (q_{\text{AK}}^{\text{pash}} \cdot \xi_{AK}^{\text{B}} \cdot (1 + \mu)_{\text{AK}} \cdot \gamma_f^{\text{AK}} + q_{\text{TO}} \cdot T \cdot \xi_{\text{TO}} \cdot \gamma_f^{\text{TO}} (1 + \mu)_{\text{T}})
$$

$$
+ P_{\text{AK}} \sum_{1}^{2} y_i \cdot \xi_{AK}^{\text{B}} \cdot (1 + \mu)_{\text{AKT}} \cdot \gamma_f^{\text{AKT}} = \kappa H M
$$

где – КПУ для АК с соблюдение полосы безопасности; *Б АК*

 $\zeta_{\text{\tiny TO}}$  – КПУ для толпы на тротуаре;

 $(1+\mu)$ <sub>АК</sub> – коэффициент динамичности;

 $(1 + \mu)_{\text{AK} \tau}$ – коэффициент динамичности для равномерно части АК;

 $(1 + \mu)$ т– коэффициент динамичности для толпы на тротуаре;

 $P_{\scriptscriptstyle\mathcal{A}\!\mathit{K}}$ — нагрузка на одну ось тележки АК, кН;

 $W_c$  – площадь линии влияния, м<sup>2</sup>;

 $w_0$  – площадь положительных (отрицательных) участков линии влияния изгибающих моментов, м<sup>2</sup>;

– коэффициент надежности по нагрузке для равномерной части АК; – коэффициент надежности по нагрузке для тележки АК; *АК*  $\mathcal{Y}_f$ *АКТ*  $\mathcal{Y}_f$ 

– коэффициент надежности по нагрузке для толпы на тротуаре; *ТO*  $\gamma$ <sub>f</sub>

 $q_{\rm \scriptscriptstyle TO}$  – нагрузка от толпы на тротуаре (  $q_{\rm \scriptscriptstyle TO}$  = 2 <sub>к</sub>н/м<sup>2</sup>);

Т – ширина тротуара, м;

 $\Sigma_1^2$   $y_i$ – сумма ординаты линии влияния изгибающих моментов под тележкой АК.

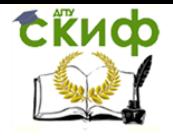

Вычисление расчётной поперечной силы для 3-го загружения:

$$
Q_3^{II} = \omega_0 (q_{AK}^{\text{pash}} \cdot \xi_{AK}^{\text{B}} \cdot (1 + \mu)_{AK} \cdot \gamma_f^{AK} + q_{TO} \cdot T \cdot \xi_{TO} \cdot \gamma_f^{TO} (1 + \mu)_T)
$$
  
+ 
$$
P_{AK} \sum_{1}^{2} y_i \cdot \xi_{AK}^{\text{B}} \cdot (1 + \mu)_{AKT} \cdot \gamma_f^{AKT} = \kappa H M
$$

где  $w_0$  – площадь положительных (отрицательных) участков линии влияния поперечных сил, м<sup>2</sup>;

 $\Sigma_1^2$   $y_i$ – сумма ординат линии влияния поперечных сил под тележкой АК.

Для удобства рассчитанные усилия заносят в таблицу 2. Из множества вычисленных значений для дальнейших расчётов выбирают максимальный изгибающий момент и максимальную поперечную силу.

Таблица 2 – Сводная таблица расчётных нагрузок.

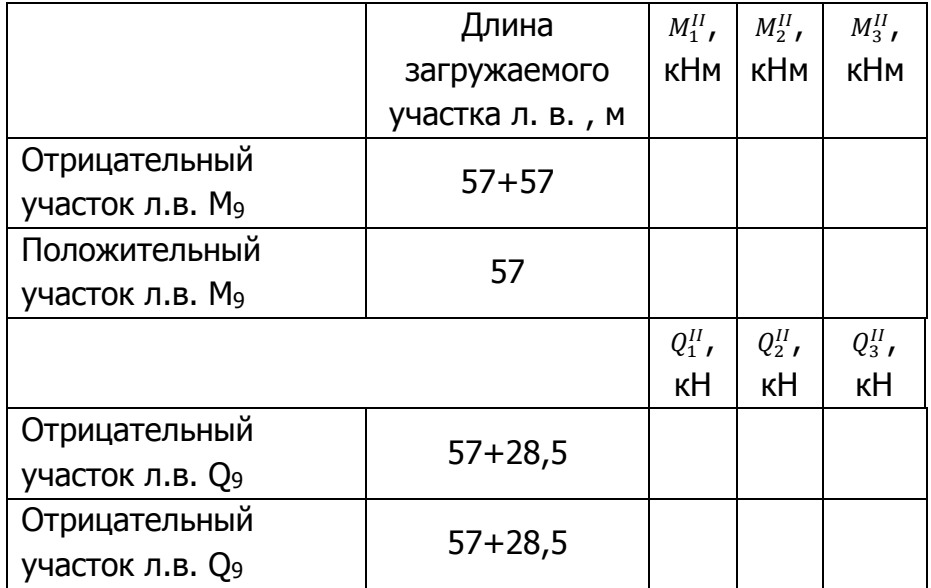

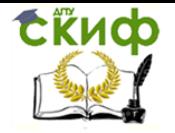

### <span id="page-20-0"></span>**9 КОНСТРУИРОВАНИЕ И РАСЧЕТ СТАЛЕЖЕЛЕЗОБЕТОННОГО ПРОЛЕТНОГО СТРОЕНИЯ АВТОДОРОЖНОГО МОСТА**

#### **9.1 Конструирование главных балок**

<span id="page-20-1"></span>Запроектировав пролетное строение (назначив его длину, ширину, число главных балок и расстояние между ними) приступают к конструированию главных балок, т. е. назначают их основные размеры согласно рисунку 10.

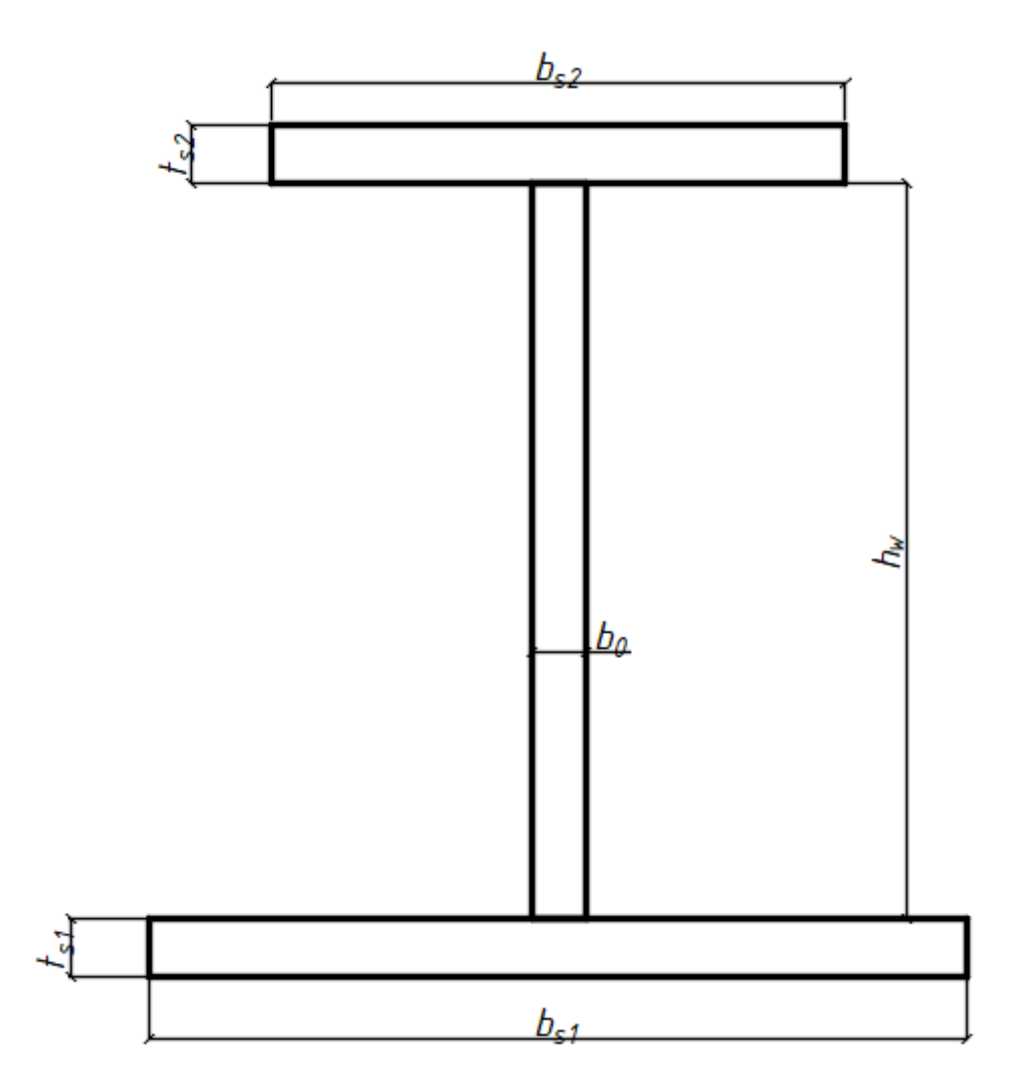

Рисунок 10 – Размеры элементов поперечного сечения главных балок:  $h_w$  – высота стенки;  $b_{s1}$  – ширина нижнего пояса;  $b_{s2}$  – ширина верхнего пояса;  $t_{s1}$  – толщина нижнего пояса;  $t_{s2}$  – толщина верхнего пояса;  $b_0$  – толщина вертикальной стенки.

Согласно типовому альбому серии 3.503.9-110.93 [4] размеры пролетов поперечного сечения главных балок приведены в таблице 3.

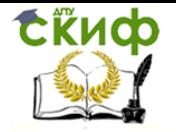

Таблица 3 – Размеры поперечного сечения стальных главных балок.

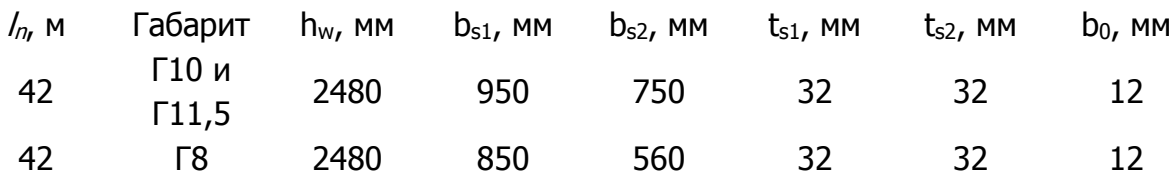

Высота стенки балки определяется относительно длины пролёта. При вариантном проектировании высоту балки для других пролетов можно определить ориентировочно:

$$
\frac{1}{20}l_n \leq h
$$

#### **9.2 Конструирование железобетонной плиты проезжей части**

<span id="page-21-0"></span>В отечественном мостостроении преимущественно применяется железобетонная проезжая часть. Это объясняется созданием мощной индустриальной базы сборного железобетона и относительно суровыми климатическими условиями с продолжительным периодом холодного времени на большей части территории.

В настоящее время широкое применение имеют следующие виды железобетонной плиты проезжей части: с продольными ребрами (вутами) в местах опирания на главные балки и прогоны (рисунок 11, а), ребристая плита (рисунок 11, б). Ориентировочные размеры элементов этих плит представлены на рисунке 11.

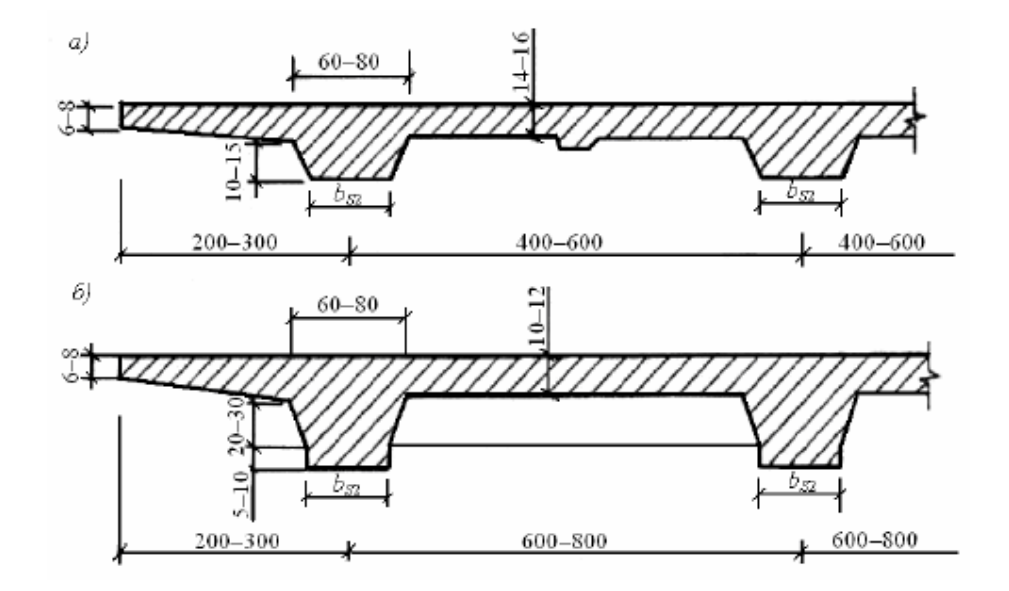

Рисунок 11 – Конструкции железобетонных плит: а – с продольными ребрами в местах опирания на главные балки и прогоны; б – ребристая плита

В данном курсовом проекте применяется железобетонная плита проезжей части согласно принятому типовому проекту и выглядит следующим образом:

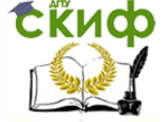

Автодорожный мост с неразрезным сталежелезобетонным пролетным строением

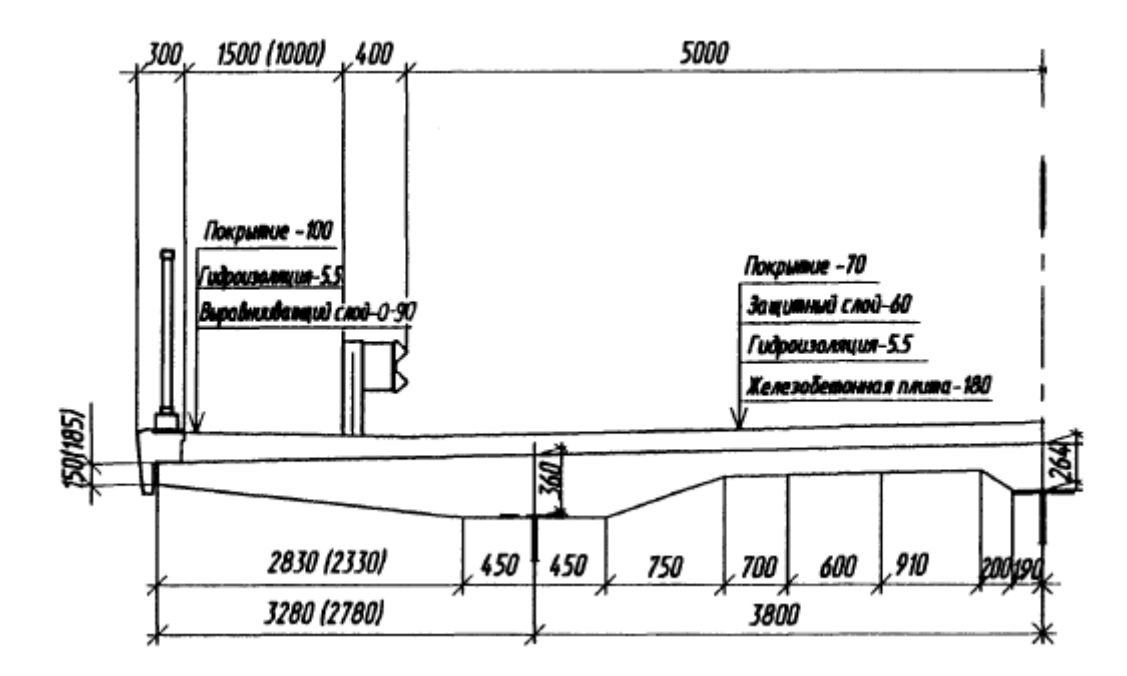

Рисунок 12 – Конструкции железобетонных плиты проезжей части для габарита Г10

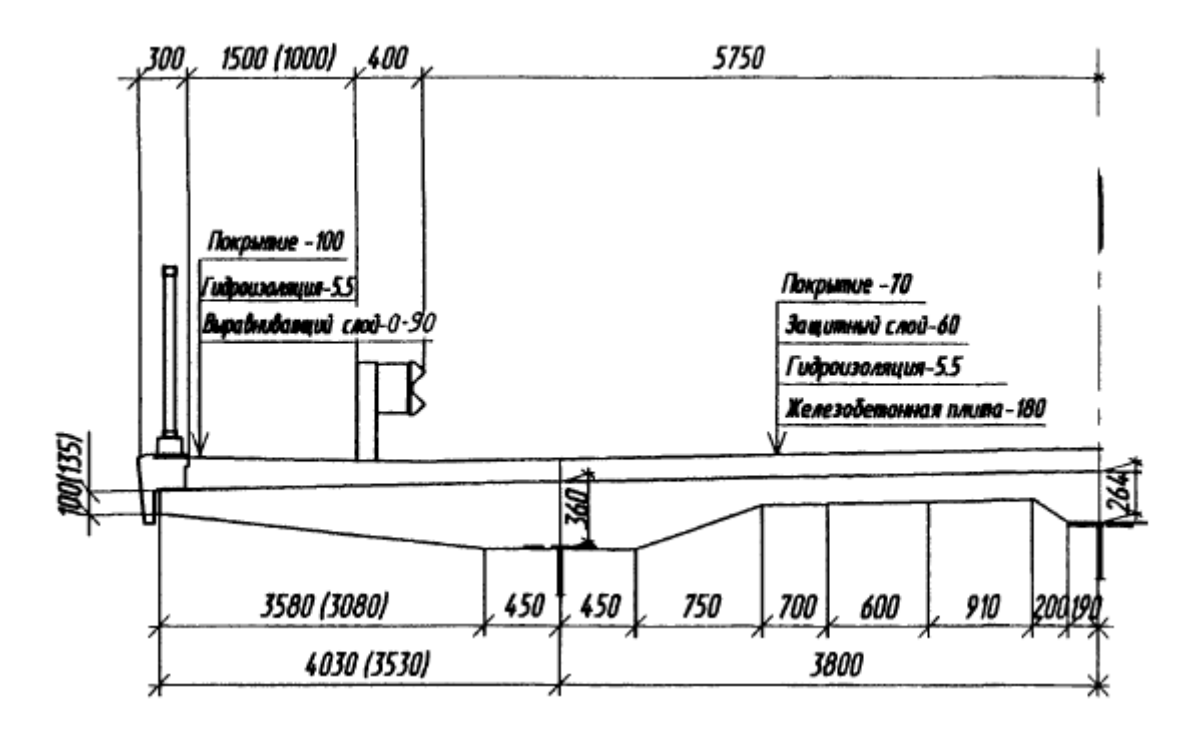

Рисунок 13 – Конструкции железобетонных плиты проезжей части для габарита Г11

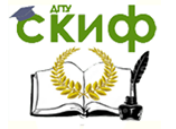

Автодорожный мост с неразрезным сталежелезобетонным пролетным строением

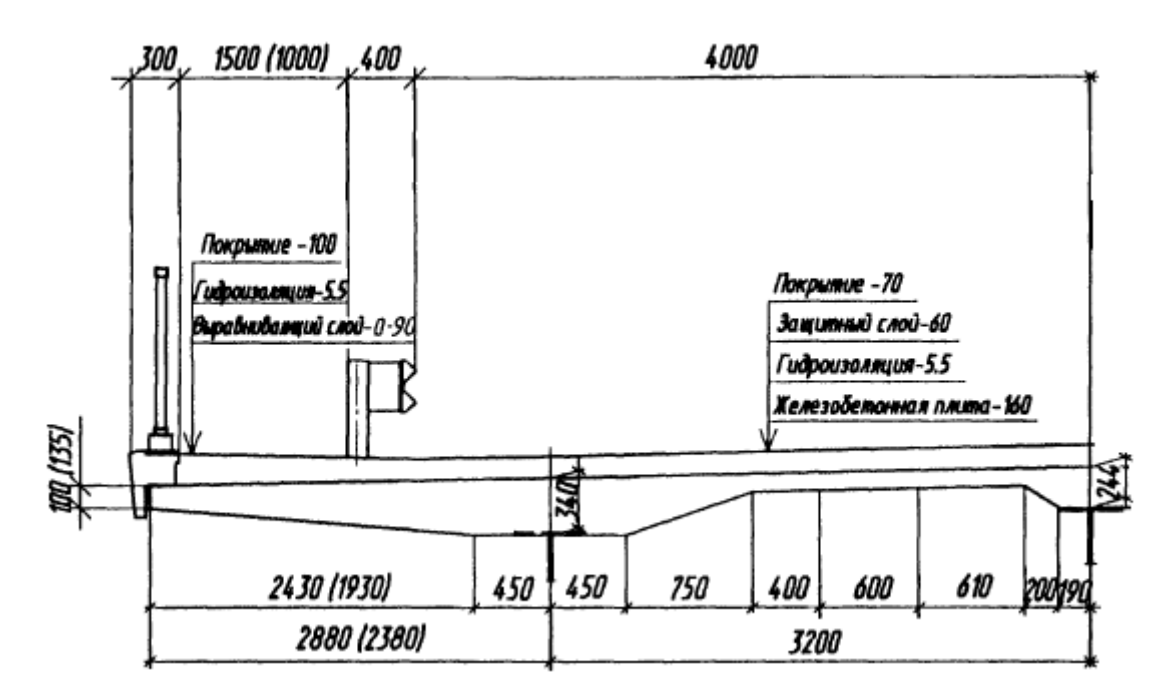

<span id="page-23-0"></span>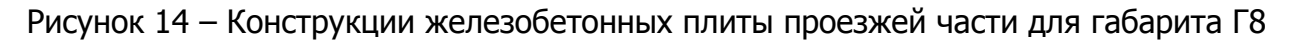

#### **9.3 Назначение расчетной схемы**

Расчетную схему сталежелезобетонного сечения принимают в соответствии с ее проектной геометрической схемой, при этом расчетную ширину железобетонной плиты определяют, как сумму расчетных величин свесов плиты в обе стороны от оси стальной балки (рисунок 14).

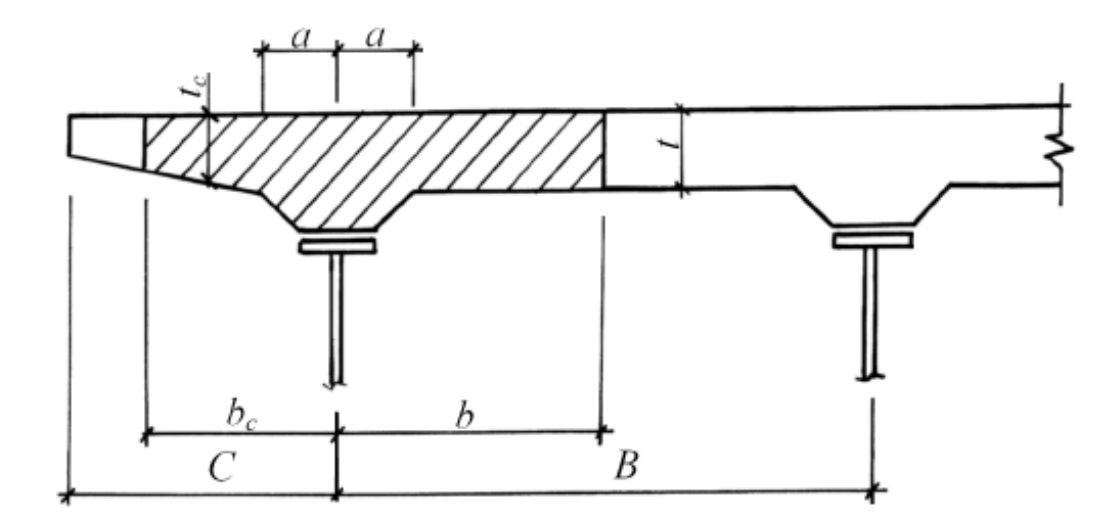

Рисунок 14 – Схема для определения расчетной ширины железобетонной плиты

Если  $l_n \geq 4B$ , то  $b = \frac{B}{2}$  $\frac{1}{2}$ ; если  $l_n \leq 4B$ , то  $b = a + 6t$ , но  $\frac{l_n}{2}$  $\frac{b_n}{8} \le b \le \frac{B}{2}$  $\frac{1}{2}$ ; если  $l_n \geq 4B$ , то  $b_c = C$ ; если  $l_n < 12C$ , то  $b_c = a + 6t_c$ , но  $\frac{l_n}{12}$  $\frac{a_n}{12} \leq b_c \leq C$ 

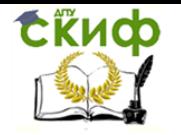

Исходя из принятых размеров стальной балки и железобетонной плиты, назначают расчетную схему поперечного сечения (рисунок 15).

#### <span id="page-24-0"></span>9.4 Вычисление геометрических характеристик сталежелезобетонного сечения

Для принятой расчетной схемы (рисунок 15) вычисляют геометрические характеристики, в предположении упругой работы сечения.

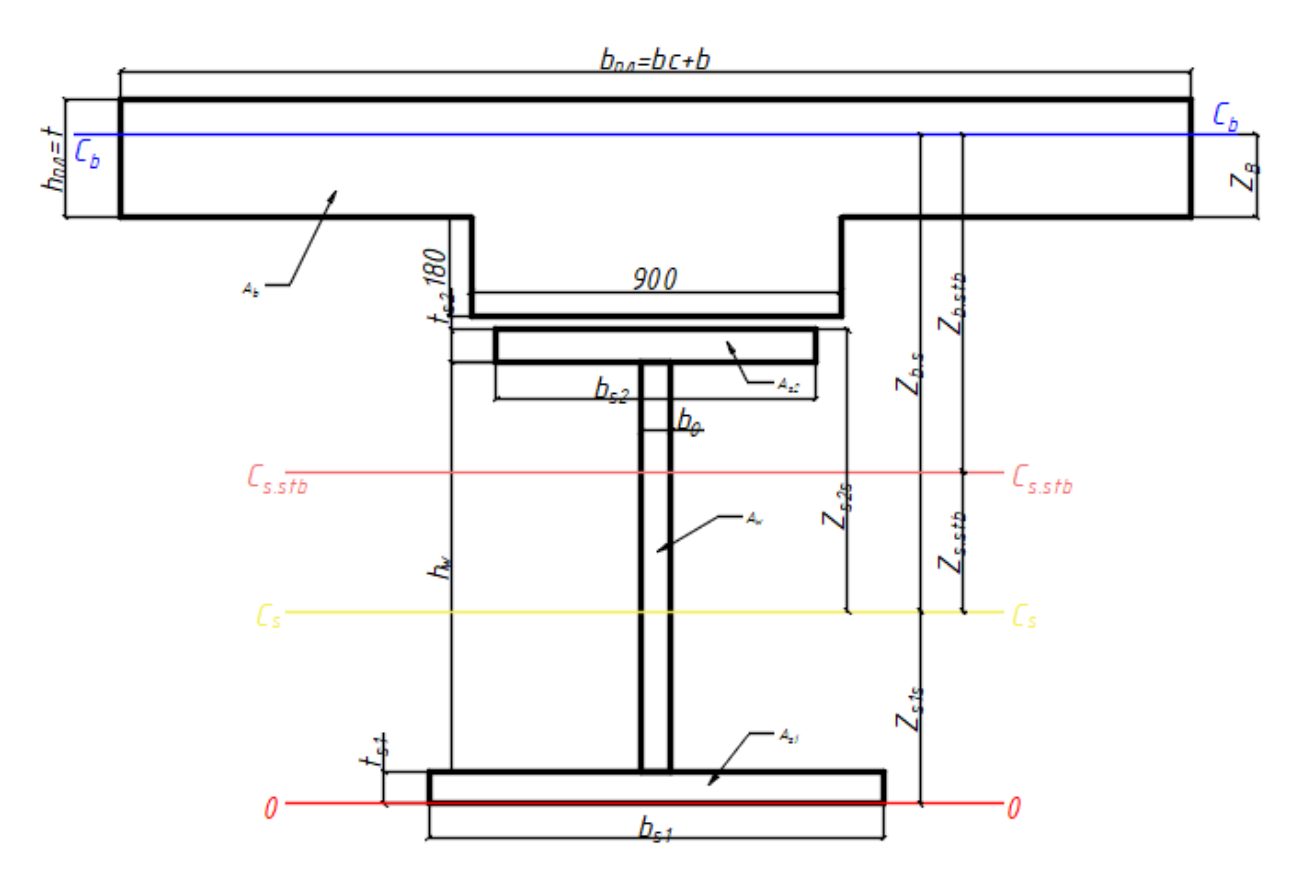

Рисунок 15 - Расчётная схема сечения

Вычисление коэффициента приведения к металлу:

$$
n_b = \frac{E_s}{E_b}
$$

где  $E_s = 2,06 \square 10^5$  МПа — модуль упругости конструкционного металла стальной части;

 $E_b$  – модуль упругости бетона при сжатии и растяжении, определяемый по п. 7.32. СП35.13330 [3].

Площадь поперечного сечения стальной балки:

$$
A_s = A_{s1} + A_w + A_{s2}
$$
  
\n
$$
A_{s1} = b_{s1} \cdot t_{s1}
$$
  
\n
$$
A_{s2} = b_{s2} \cdot t_{s2}
$$
  
\n
$$
A_w = h_w \cdot b_0
$$

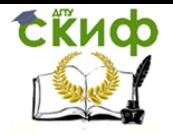

где  $A_{s1}$  – площадь поперечного сечения нижнего пояса стальной балки;

 $A_{s2}$  – площадь поперечного сечения верхнего пояса стальной балки;

 $A_w$  – площадь поперечного сечения вертикальной стенки балки.

Площадь поперечного сечения сталежелезобетонной плиты:

$$
A_b = b_{\text{m},n} h_{\text{m}} + 18.0 \cdot 90.0
$$

Приведенная площадь сталежелезобетонного сечения:

$$
A_{stb} = \frac{1}{n_b} A_b + A_s
$$

Определение статического момента чисто стального сечения относительно оси 0-  $0:$ 

$$
S_{s1}^{o-o} = A_{s1} \times \frac{t_{s1}}{2}
$$

$$
S_{s2}^{o-o} = A_{s2} \times \left(t_{s1} + h_w + \frac{t_{s2}}{2}\right)
$$

$$
S_w^{o-o} = A_w \times \left(t_{s1} + \frac{h_w}{2}\right)
$$

Положение нейтральной оси стального сечения:

$$
Z_{s1s} = \frac{S_s^{o-o}}{A_s} = \frac{S_{s1}^{o-o} + S_{s2}^{o-o} + S_w^{o-o}}{A_s}
$$

Определение расстояния от нейтральной оси стального сечения до нейтральной оси чисто железобетонной плиты проезжей части:

$$
Z_B = \frac{b_{\text{m}} \times \frac{h_{\text{m}}^2}{2} - 18 \times 90 \times \left(\frac{18}{2}\right)}{b_{\text{m}} \times h_{\text{m}} + 18 \times 90}
$$

$$
Z_{bs} = Z_b + 18 + t_{s2} + h_w + t_{s1} - Z_{s1s}
$$

Статический момент сталежелезобетонного сечения относительно центра тяжести стальной части:

$$
S_{stb} = \frac{1}{n_b} \times A_b \times Z_{bs}
$$

Расстояние между центрами тяжести стального и сталежелезобетонного сечения:

$$
Z_{s.stb} = \frac{S_{stb}}{A_{stb}}
$$

Момент инерции железобетонной плиты относительно собственной нейтральной оси:

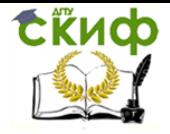

$$
I_b = \left[\frac{b_{\text{m}} \times h_{\text{m}}^3}{12} + \left(\frac{h_{\text{m}}}{2} - Z_b\right)^2 \times b_{\text{m}} \times h_{\text{m}}\right] + \left[\frac{90 \times 18^3}{12} + \left(\frac{18}{2} + Z_b\right)^2 \times 18 \times 90\right]
$$

Момент инерции стальной части относительно собственной нейтральной оси:

$$
I_{s} = \left[\frac{b_{s1} \times t_{s1}^{3}}{12} + \left(Z_{s1s} - \frac{t_{s1}}{2}\right)^{2} A_{s1}\right] + \left[\frac{b_{s2} \times t_{s2}^{3}}{12} + \left(\frac{t_{s2}}{2} + h_{w} + t_{s1} - Z_{s1s}\right)^{2} A_{s2}\right] + \left[\frac{b_{0} \times h_{w}^{3}}{12} + \left(\frac{h_{w}}{2} + t_{s1} - Z_{s1s}\right)^{2} A_{w}\right]
$$

Момент инерции сталежелезобетонного сечения относительно собственной нейтральной оси:

$$
I_{stb} = I_s + A_s \times (Z_{s, stb})^2 + \frac{I_b}{n_b} + \frac{A_b}{n_b} \times (Z_{bs} - Z_{s, stb})^2
$$

Определение расстояния от нейтральной оси стального сечения до верхнего пояса стальной балки:

$$
Z_{s2s} = (t_{s2} + h_w + t_{s1} - Z_{s1s})
$$

Определение расстояния от нейтральной оси железобетонной плиты до нейтральной оси сталежелезобетонного сечения:

$$
Z_{b.stb} = Z_{b.s.} - Z_{s.stb}
$$

Моменты сопротивления стального сечения для крайних фибр:

$$
W_{s1s} = \frac{I_s}{Z_{s1s}}
$$

$$
W_{s2s} = \frac{I_s}{Z_{s2s}}
$$

Момент сопротивления железобетонной плиты сталежелезобетонного сечения на уровне её центра тяжести:

$$
W_{b.stb} = \frac{I_{stb}}{Z_{b.stb}}
$$

Условный момент сопротивления на уровне центра тяжести сечения бетона:

$$
W_{bs} = \frac{I_s}{Z_{bs}}
$$

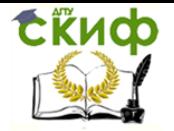

#### **10 ПРОВЕРКА ПРОЧНОСТИ СЕЧЕНИЯ**

<span id="page-27-0"></span>Расчеты выполняются исходя из гипотезы плоских сечений, без учета податливости швов объединения железобетонной плиты со стальной частью, учитывая особенности работы сталежелезобетонных балок, связанные с принятым способом возведения (стадийность) конструкции пролетного строения.

Напряженно-деформированное состояние сталежелезобетонных сечений определяется тремя расчетами (рисунок 16): случай А – упругая работа бетона и арматуры плиты проезжей части; случай Б – пластическая работа бетона при упругой работе арматуры; случай В – пластическая работа бетона и арматуры плиты проезжей части. Во всех трех расчетных случаях учитывается возможность появления ограниченных пластических деформаций в стальном сечении.

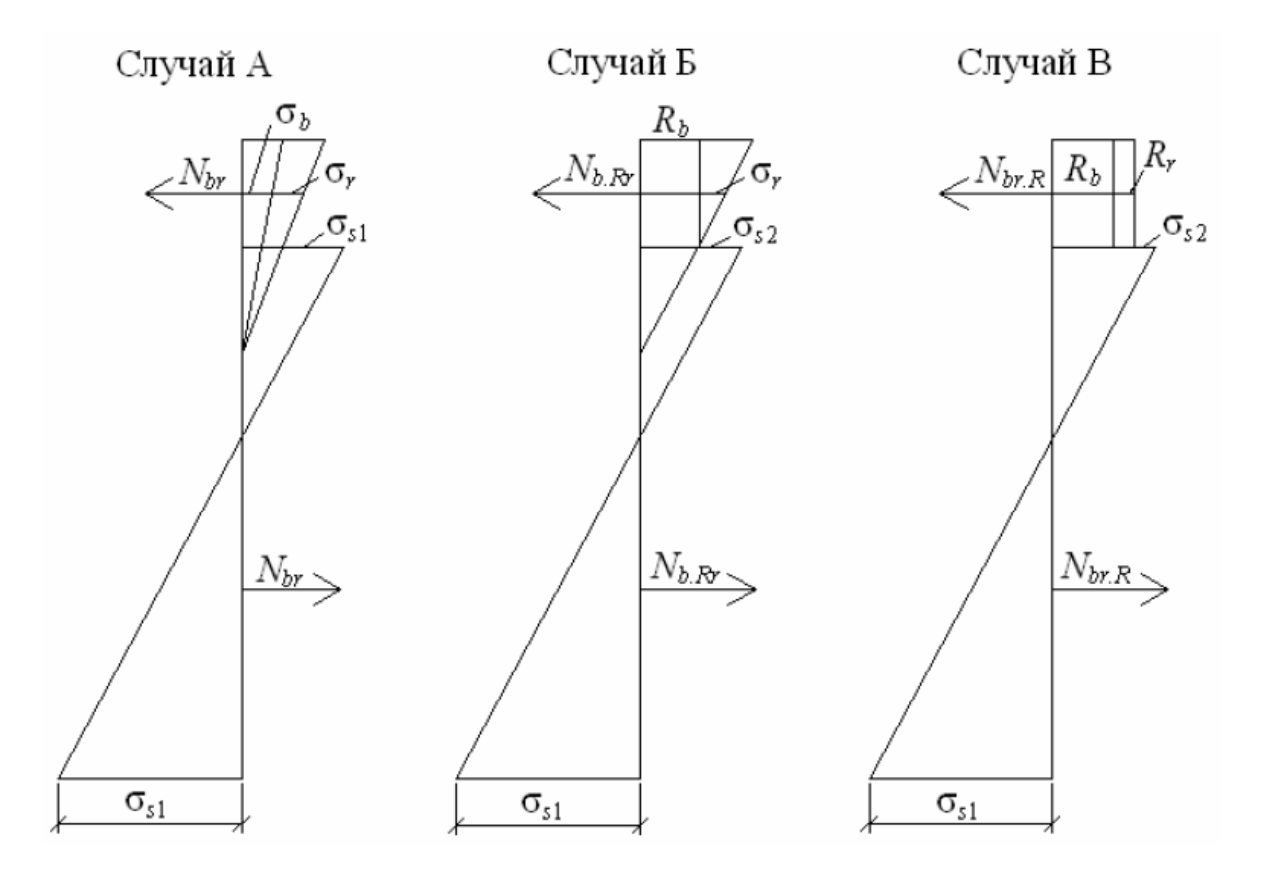

Рисунок 16 – Расчетные случаи сталежелезобетонного сечения

Так как продольная арматура плиты проезжей части в расчетах не учитывается, то возможны два расчетных случая: случай А – упругая работа бетона и случай Б – пластическая работа бетона.

Для выполнения расчетов по данной методике должно выполняться условие:

$$
E_bI_b\leq 0.2E_sI_s
$$

Определяют напряжение в бетоне плиты проезжей части на уровне его центра тяжести:

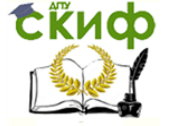

Автодорожный мост с неразрезным сталежелезобетонным пролетным строением

$$
\sigma_b = \frac{M_2}{n_b W_{b.stb}} \le m_b R_b
$$

где  $M_2 = M^{II}$  – расчетный изгибающий момент от нагрузок второй стадии работы (постоянных и временных);

 $m_b = 1.0 -$ коэффициент условия работы бетона;

 $R_b$  – расчетное сопротивление бетона согласно табл. 7,6 СП35.13330[3].

Если условие выполняется, то расчет производится по случаю А в следующем порядке:

- проверка прочности верхнего пояса:

$$
\frac{M - Z_{bs}N_{br}}{\xi_4 W_{s2s}} - \frac{N_{br}}{A_s} \le m_1 m R_y
$$

- проверка прочности нижнего пояса:

$$
\frac{M - Z_{bs}N_{br}}{\xi_3 W_{s1s}} + \frac{N_{br}}{A_s} \le mR_y
$$

где  $M = M^{II} + M^{I}$  – полный расчетный изгибающий момент от нагрузок обеих стадий работы:

 $N_{br} = \sigma_b A_b$  – расчетное сопротивление железобетонной плиты;

 $R_v$  – расчетное сопротивление стали по пределу текучести, табл. 8,5 СП35.13330;  $m = 1.0 -$ коэффициент условия работы;

 $\xi_4 = \frac{\xi_3}{m_4}$  – поправочный коэффициент к моменту сопротивления при проверке стального верхнего пояса, принимаемый не менее 1,0;

 $m_1 = 1 + \frac{m_b R_b - \sigma_b}{m R_v} \cdot \frac{A_b}{A_{s2}}$  — коэффициент условий работы верхнего стального пояса, учитывающий его разгрузку прилегающим недонапряженным бетоном и принима-

емый не более 1,2;

 $\xi_3 = 1 + \eta(\xi - 1)$  – поправочный коэффициент к моменту сопротивления при расчете прочности стальной балки на совместное действие изгибающего момента и осевой силы;

 $\eta$  – коэффициент, принимаемый по таблице 4;

ξ - коэффициент, учитывающий ограниченное развитие пластических деформаций в сечении, определяется по формуле:

при  $\tau_m \leq 0.25R_s$  то  $\xi = \xi_1$ ;

$$
πρν 0,25Rs < τm ≤ Rs το ξ = 1,555ξ1 \sqrt{1 - \frac{Q}{Qu}}, \nπρν θτομ 0 ≤ ξ ≤ ξ1;
$$

где  $\tau_m = \frac{Q}{h_m h_0}$  – среднее касательное напряжение в стенке балки;

 $\xi_1$  – коэффициент, принимаемый по таблице 6;

 $R_s = 0.58 R_v$  – расчетное сопротивление сдвигу;

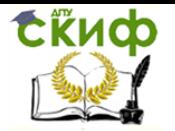

Автодорожный мост с неразрезным сталежелезобетонным пролетным строением

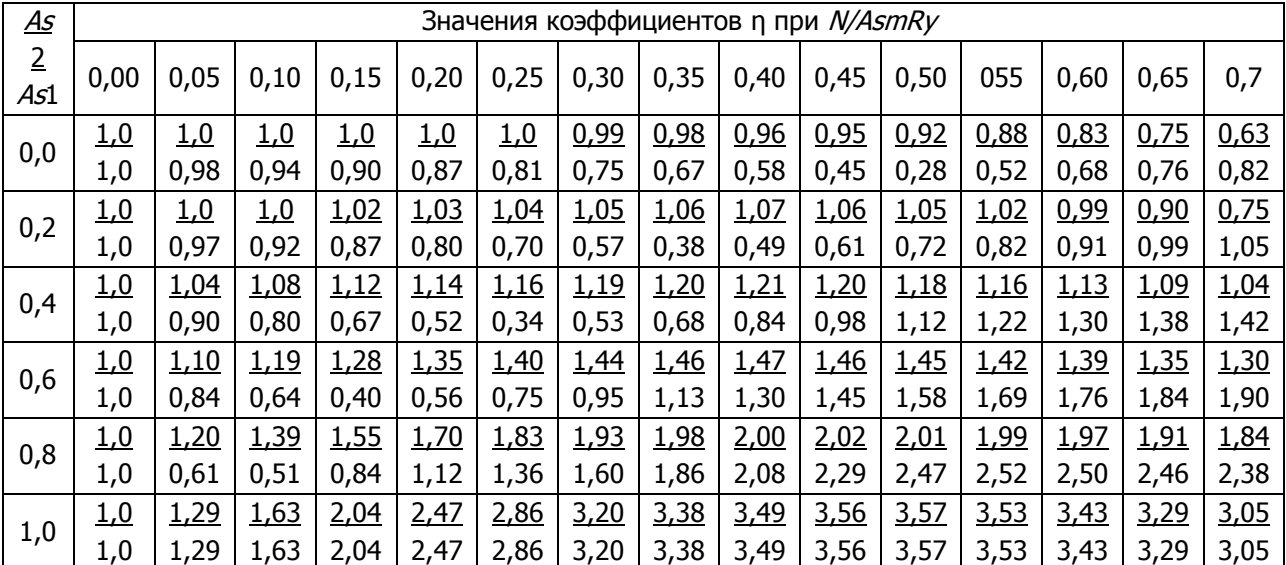

#### Таблица 4 – значения коэффициента  $\eta$

Примечания: В числителе даны значения η для верхнего пояса, в знаменателе – для нижнего.  $N=N_{br}$ ;  $N=N_{br}$ ;  $N=N_{br,R}$  – в зависимости от расчетного случая.

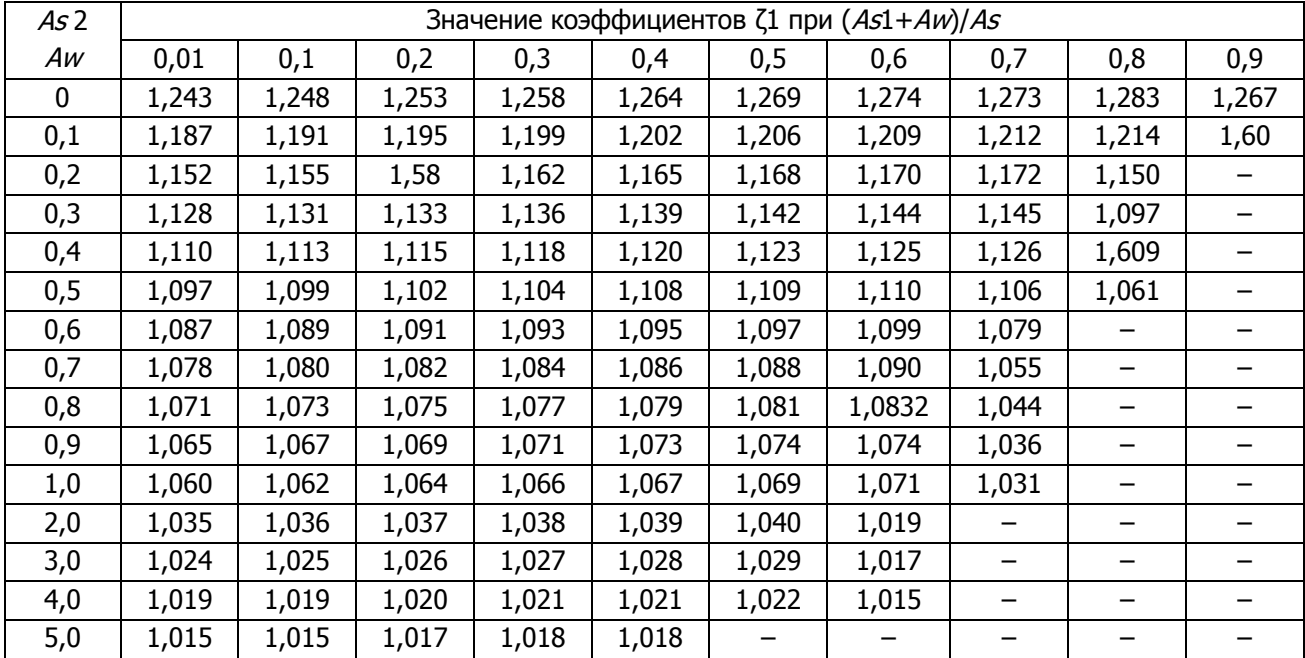

Таблица 6 – значения коэффициента  $\xi_1$ 

 $Q_u$ – предельная поперечная сила, определяемая по формуле:

$$
Q_u = \frac{R_s m \xi_2 I_{stb} b_0}{S}
$$

 $\xi_2 = 1$ ,25 – 0,25 $\frac{\tau_{min}}{\tau_{max}}$  – поправочный коэффициент упруго-пластической деформации при сдвиге;

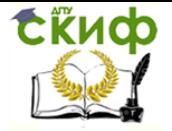

 $\tau_{min} = \frac{QS_{II}}{I_{crbbo}}$  – значение минимального касательного напряжения, вычисленного в предположении упругой работы сечения;

 $\tau_{max} = \frac{QS_I}{I_{sth}b_0}$  значение максимального касательного напряжения, вычисленного в предположении упругой работы сечения;

S<sub>I</sub> - статический момент верхней части сталежелезобетонного сечения, расположенной выше нейтральной оси;

S<sub>II</sub> - статический момент нижней части сталежелезобетонного сечения (нижнего пояса), расположенной ниже оси, проведенной на контакте стенки и нижнего пояса;

S - статический момент сдвигаемой части сечения брутто относительно нейтральной оси.

$$
S_I = b_0 \frac{(h_w + t_{s1} - Z_{s1s} - Z_{s.stb})^2}{2} + A_{s2} \left(Z_{s2s} - Z_{s.stb} - \frac{t_{s2}}{2}\right) + A_b Z_{s.stb}
$$

$$
S_{II} = b_0 \frac{(Z_{s1s} + Z_{s.stb} - t_{s1})^2}{2} + A_{s1} \left(Z_{s.stb} - Z_{s1s} - \frac{t_{s1}}{2}\right)
$$

$$
S = AZ_{s.stb}
$$

Если  $\sigma_b > R_b$ , то расчет производят по случаю Б в следующем порядке: - проверка прочности верхнего пояса:

$$
\frac{M - Z_{bs}N_{br,R}}{\xi_3 W_{s2s}} - \frac{N_{br,R}}{A_s} \le mR_y
$$

- проверка прочности нижнего пояса:

$$
\frac{M - Z_{bs}N_{br.R}}{\xi_3 W_{s1s}} + \frac{N_{br.R}}{A_s} \le mR_y
$$

где  $N_{hr,R} = R_h A_h$ 

Проверка бетона по деформациям:

$$
\frac{K}{E_s} \left( \frac{M_2 - Z_{bs} N_{br.R}}{W_{b.s}} - \frac{N_{br.R}}{A_s} \right) \le 0,0016
$$

где  $W_{h,s}$  – условный момент сопротивления на уровне центра тяжести бетона;  $K$  – коэффициент, учитывающий увеличение относительных деформаций бетона при развитии пластических деформаций, равный:

$$
K = 1 + \frac{0,0009E_s}{mR_y}
$$

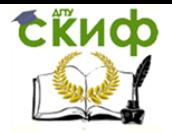

### **СПИСОК ИСПОЛЬЗОВАННОЙ ЛИТЕРАТУРЫ**

<span id="page-31-0"></span>1. Ищенко М.Т. Методические указания к выполнению курсового проекта «Автодорожный сталежелезобетонный мост». Расчет разрезных и неразрезных сталежелезобетонных пролетных строений. – Ростов н/Д: Рост. гос. строит. ун-т, 2008. – 55 с

2. Картопольцев, В.М. Проектирование металлических мостов: учеб. пособие / В.М. Картопольцев, А.Г. Боровиков. – Томск: Изд-во Том. гос. архит.-строит. ун-та, 2008. – 71 с

3. СП 35.13330.2012. Мосты и трубы. Актуализированная редакция СНиП 2.05.03- 84. Введ. 2011-05-20. – М.: ОАО «ЦПП», 2011 – 341 с

4. Серия 3.503.9-110.93. Пролетные строения сталежелезобетонные автодорожные, разрезные и неразрезные с ездой поверху под габариты Г-8, Г-10 и Г-11,5 в обычном и северном исполнении. Введ. 1998-09-01. - М.: ОАО «Трансмост», 1998

<span id="page-32-0"></span>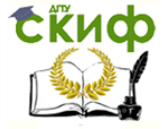

Автодорожный мост с неразрезным сталежелезобетонным пролетным строением

#### **ПРИЛОЖЕНИЕ 1 ИСХОДНЫЕ ДАННЫЕ К КУРСОВОМУ ПРОЕКТУ**

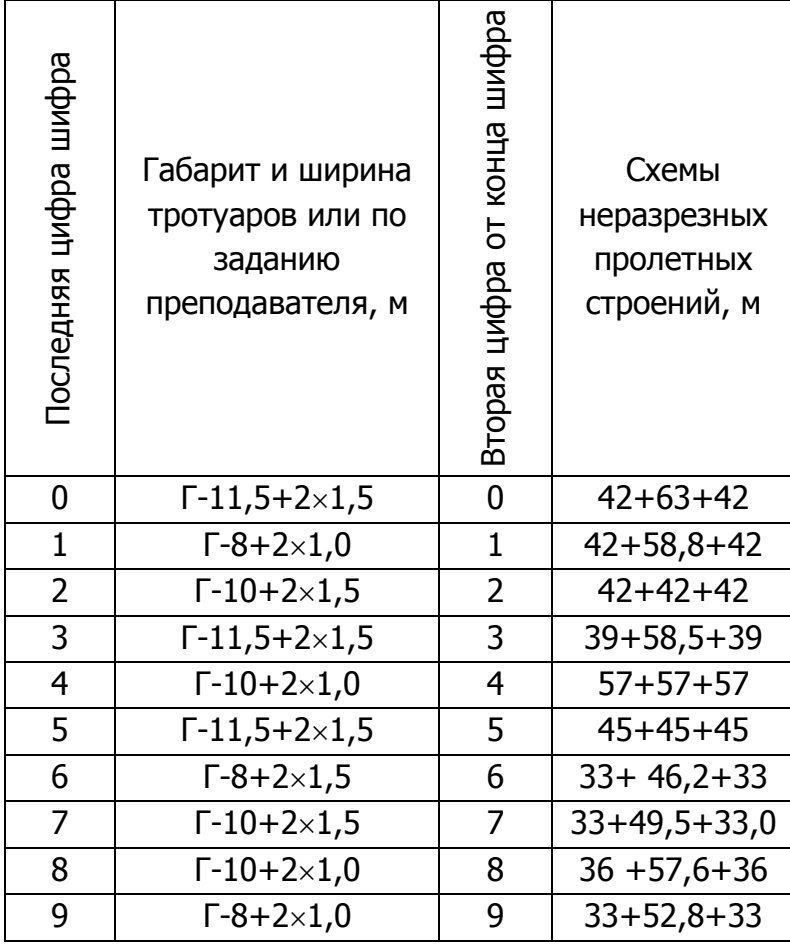

tind

Управление дистанционного обучения и повышения квалификации

Автодорожный мост с неразрезным сталежелезобетонным пролетным строением

#### ПРИЛОЖЕНИЕ 2

<span id="page-33-0"></span>Таблица 1 - Коэффициенты для построения линий влияния изгибающих моментов и поперечных сил для трех пролетов  $l_1:l_1' = 1:1:1$ 

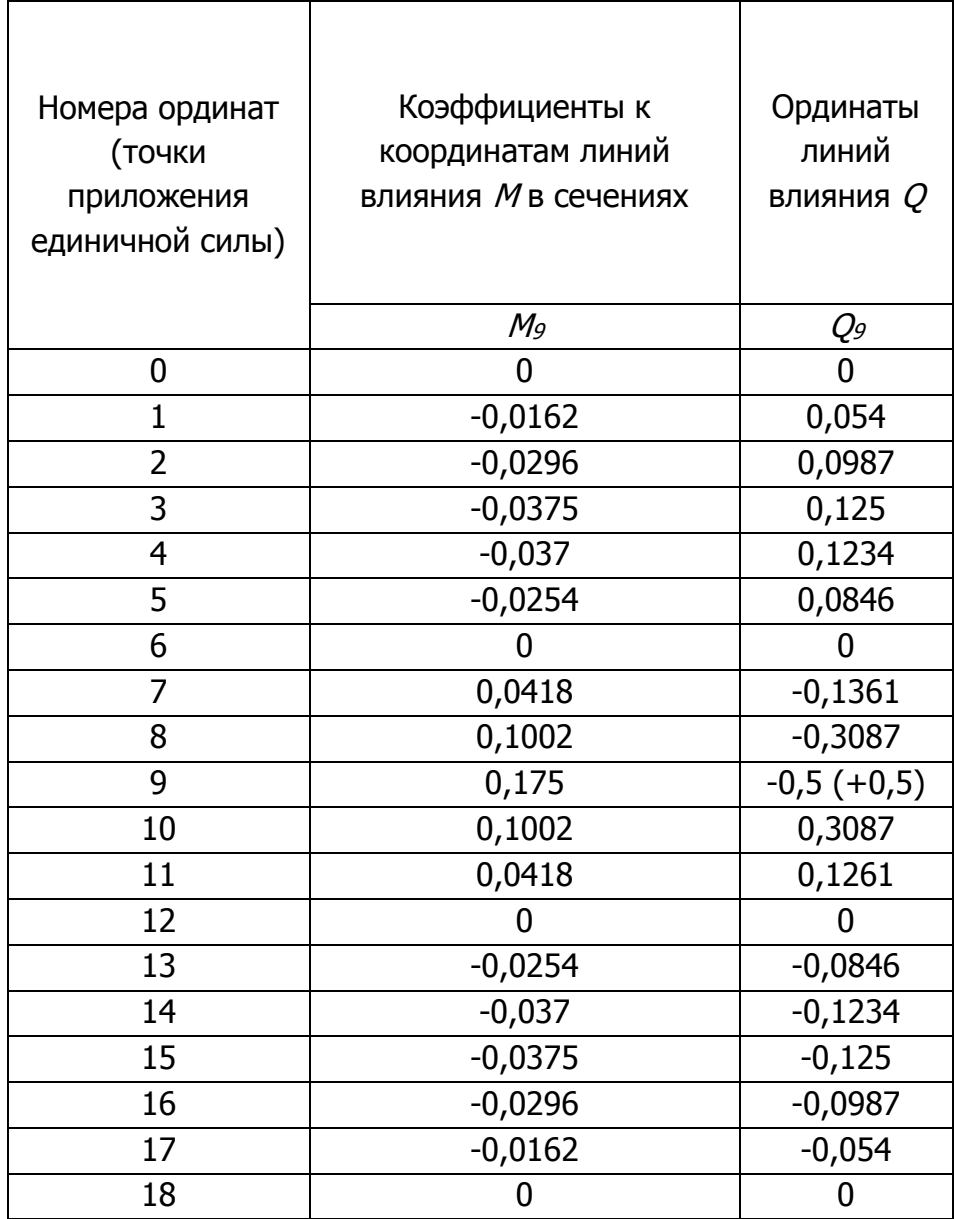

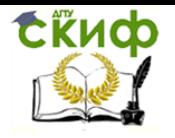

Таблица 2 - Коэффициенты для построения линий влияния изгибающих моментов и поперечных сил для трех пролетов  $l_1:l_1 = 1:1,4:1$ 

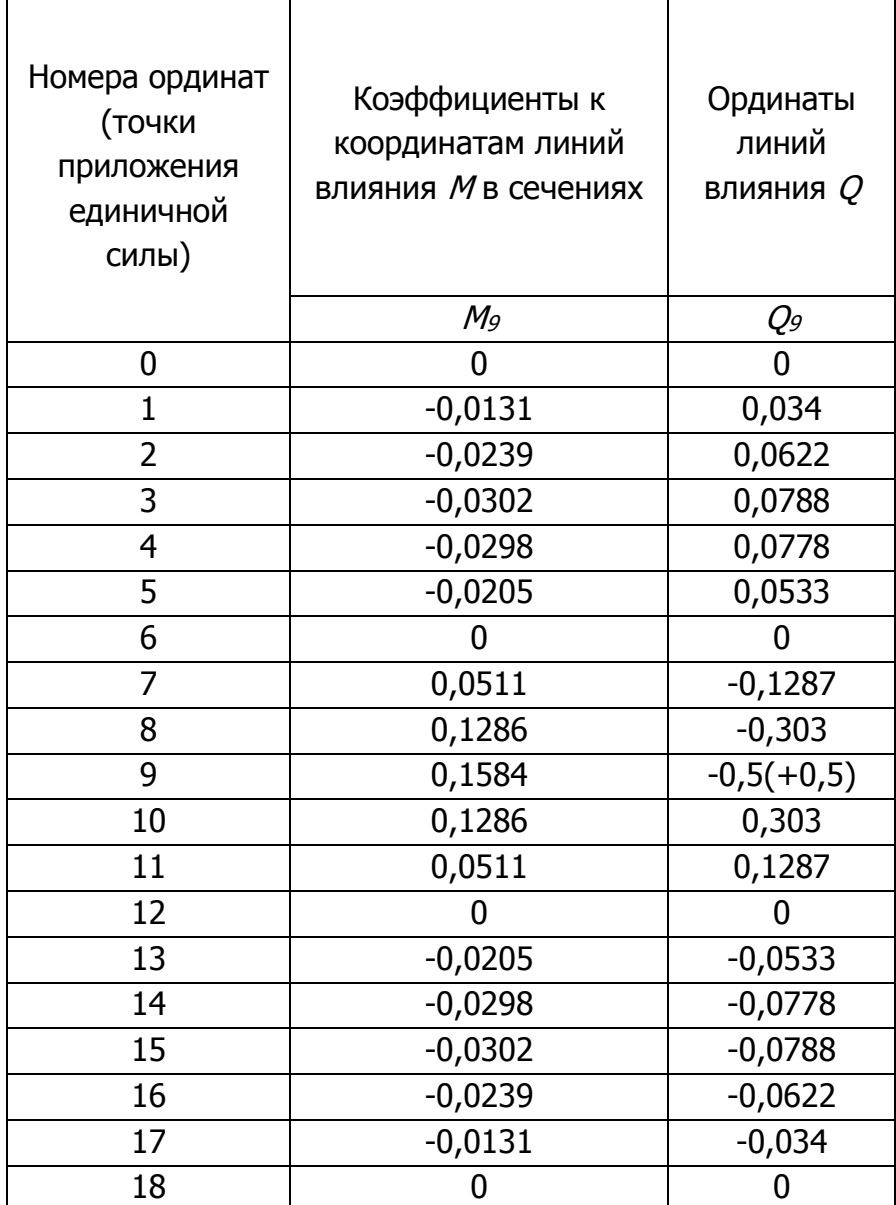

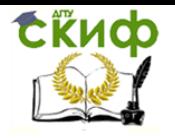

Таблица 3 - Коэффициенты для построения линий влияния изгибающих моментов и поперечных сил для трех пролетов  $l_1: l_1 = 1:1,5:1$ 

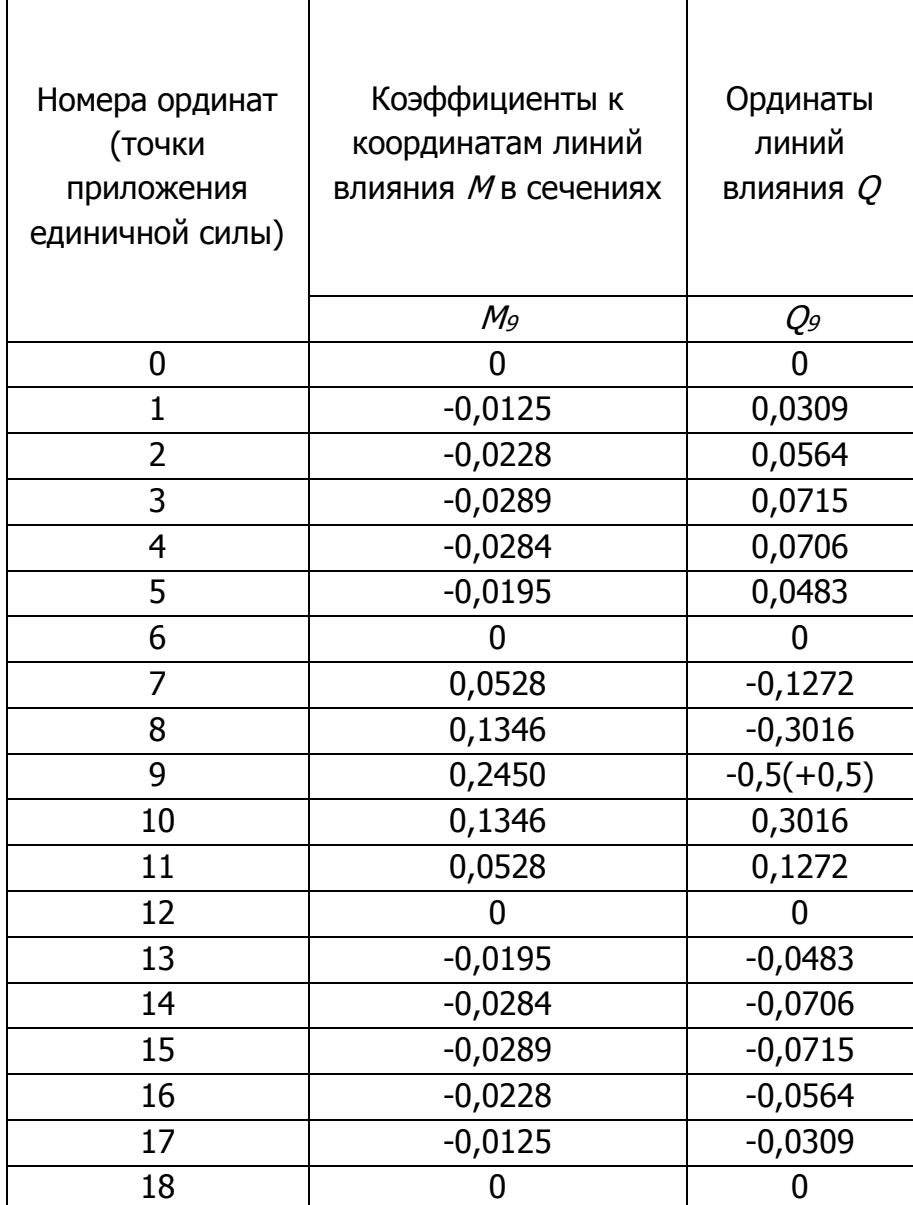

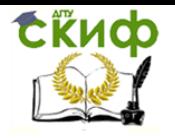

Таблица 4 - Коэффициенты для построения линий влияния изгибающих моментов и поперечных сил для трех пролетов  $I_1$ :  $I_1 = 1:1,6:1$ 

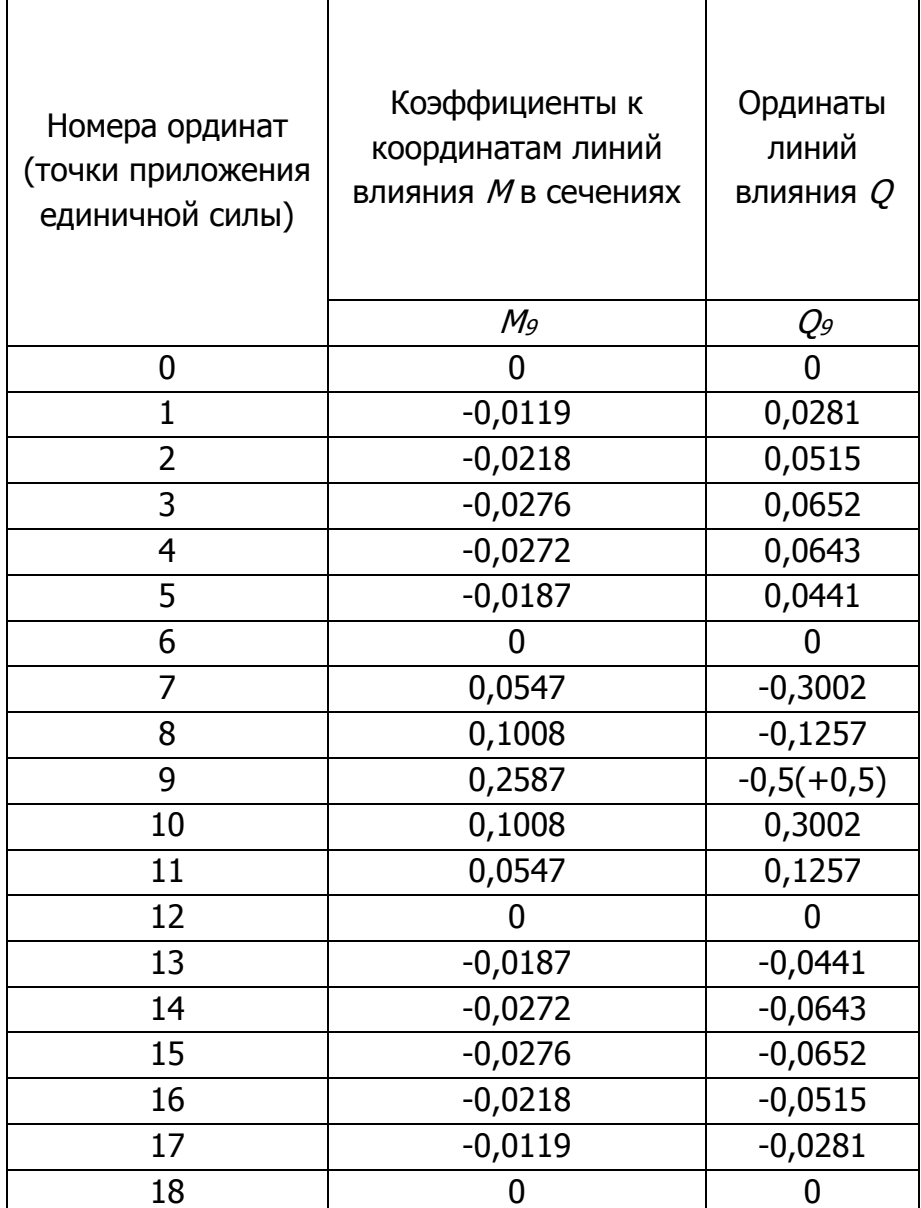